## Diccionario de la tecnología y informática la

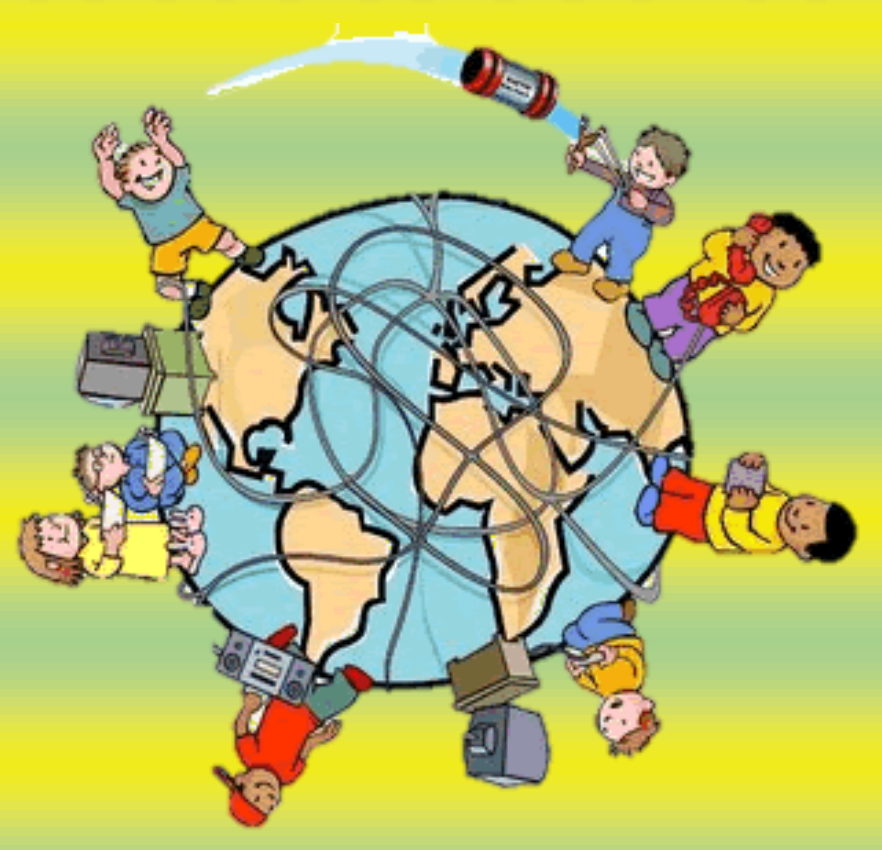

**Juan Esteban Berrío Patiño Mediación a las tecnologías de la información y la comunicación Institución Educativa Escuela Normal Superior Señor de los Milagros Programa de Formación Complementaria, Nivel IV San Pedro de los Milagros**

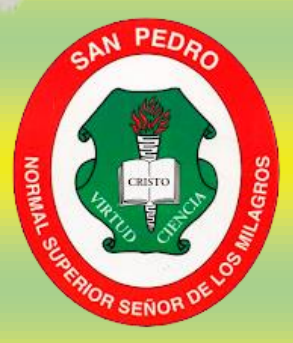

**2016**

## Contenido:

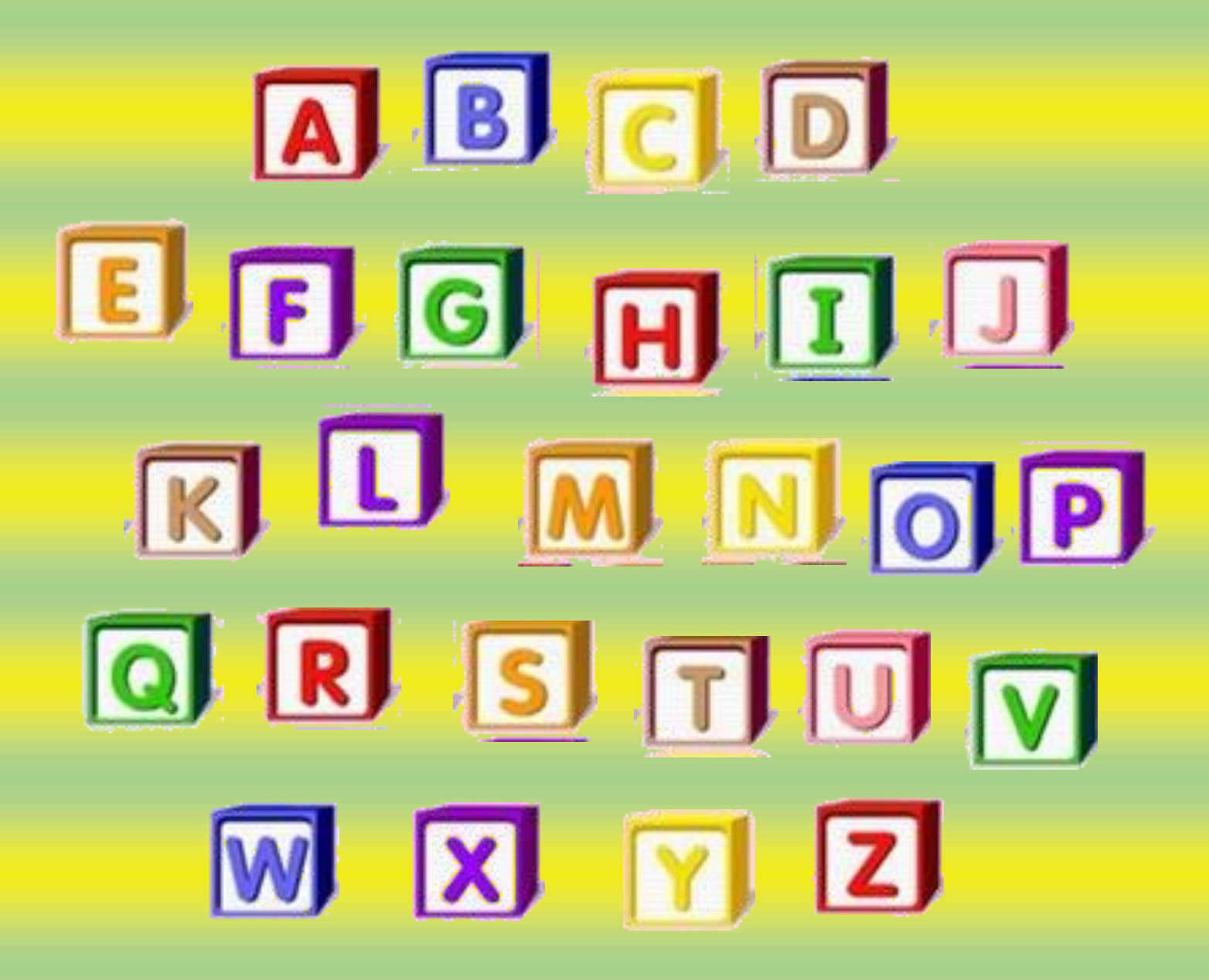

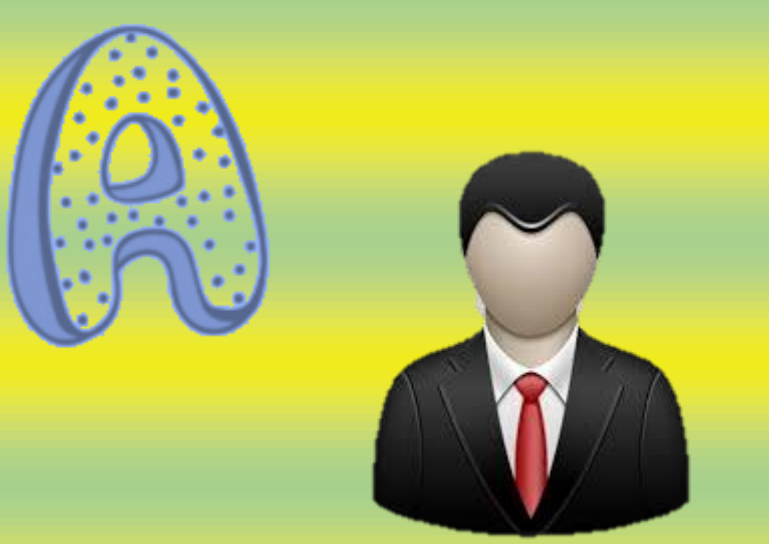

Avatar

**Adjunto:** Se llama así a un archivo enviado junto a un mensaje de correo electrónico.

**Agente** (agent): Pequeño programa "inteligente" creado para efectuar ciertas tareas, facilitando la operatoria del usuario.

**AGP:** puerto acelerador de [gráficos.](http://www.monografias.com/trabajos11/estadi/estadi.shtml#METODOS) Permite correr velozmente archivos gráficos tridimensionales.

**Algoritmo:** conjunto de reglas bien definidas para la resolución de un problema. Un programa de [software](http://www.monografias.com/Computacion/Software/) es la transcripción, en [lenguaje](http://www.monografias.com/trabajos35/concepto-de-lenguaje/concepto-de-lenguaje.shtml) de programación, de un [algoritmo.](http://www.monografias.com/trabajos15/algoritmos/algoritmos.shtml)

**Ancho de banda (bandwidth**): Término técnico que determina el [volumen](http://www.monografias.com/trabajos5/volfi/volfi.shtml) de información que puede circular por un medio físico de [comunicación](http://www.monografias.com/trabajos12/fundteo/fundteo.shtml) de datos, es decir, la capacidad de una conexión. A mayor ancho de banda, mejor velocidad de acceso y mayor tráfico.

**Antivirus:** programa que busca y eventualmente elimina los [virus](http://www.monografias.com/trabajos5/virus/virus.shtml) informáticos que pueden haber infectado un [disco rígido](http://www.sitiosespana.com/webmasters/t_self#Disco%20r%C3%ADgido) o disquete.

**Applet (programa):** mini programa en lenguaje de programación [Java](http://www.monografias.com/trabajos16/java/java.shtml) integrado en una página web.

**Archie:** Herramienta que permite localizar archivos en la [red](http://www.monografias.com/Computacion/Redes/) [Internet](http://www.sitiosespana.com/webmasters/t_self#Internet) creada en Montreal por la [Universidad](http://www.monografias.com/trabajos13/admuniv/admuniv.shtml) de McGill.

**Resolución de Direcciones):** Un protocolo de resolución de direcciones electrónicas en números [IP](http://www.sitiosespana.com/webmasters/t_self#IP) que corre en [redes](http://www.monografias.com/Computacion/Redes/) locales. Parte del conjunto de [protocolos](http://www.monografias.com/trabajos12/mncerem/mncerem.shtml) [TCP/IP.](http://www.monografias.com/trabajos5/datint/datint.shtml#pro)

**ARPANET (Advanced Research Projects Agency NETwork, Red de la Agencia de [Proyectos](http://www.monografias.com/trabajos12/pmbok/pmbok.shtml) de [Investigación](http://www.monografias.com/trabajos11/norma/norma.shtml) Avanzados):** [Una](http://www.monografias.com/Computacion/Redes/)  [red](http://www.monografias.com/Computacion/Redes/) pionera de [computadoras,](http://www.monografias.com/trabajos15/computadoras/computadoras.shtml) fundada por DARPA, una agencia de investigación del [gobierno](http://www.monografias.com/trabajos4/derpub/derpub.shtml) norteamericano.

**@ (Arroba):** En las direcciones de [e-mail,](http://www.sitiosespana.com/webmasters/t_self#e-mail) es el símbolo que separa el nombre del usuario del nombre de su proveedor de [correo electrónico.](http://www.monografias.com/trabajos/email/email.shtml)

**Arbol (tree):** [estructura](http://www.monografias.com/trabajos15/todorov/todorov.shtml#INTRO) de datos en la cual los [registros](http://www.monografias.com/trabajos7/regi/regi.shtml) son almacenados de manera jerárquica.

**Authoring (autoría):** Actividad de crear contenido para la Web en Páginas en formato [HTML.](http://www.sitiosespana.com/webmasters/t_self#HTML) El [administrador](http://www.monografias.com/trabajos10/habi/habi.shtml) de un sitio Web o Webmaster es, en general, el responsable de la autoría de su contenido.

**Avatar** (figura humana de un dios en la [mitología](http://www.monografias.com/trabajos15/mitos-cosmogonicos/mitos-cosmogonicos.shtml) hindú): Identidad ficticia, una representación [física](http://www.monografias.com/Fisica/index.shtml) (cara y cuerpo) de una [persona](http://www.monografias.com/trabajos7/perde/perde.shtml) conectada en el mundo virtual de la [Internet.](http://www.sitiosespana.com/webmasters/t_self#Internet)

**AVI:** formato de Microsoft para archivos de audio y video.

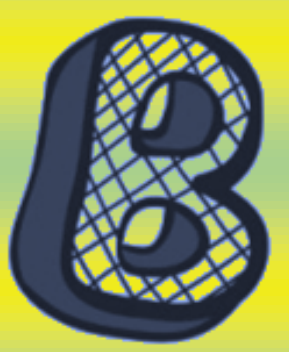

Google **AHOO!** 

Buscadore

**Backup**: Copia de seguridad.

**Bajar:** La palabra "bajar" (en inglés "download") indica una transferencia de información desde un ordenador remoto hasta nuestro ordenador personal. La palabra "subir" (en inglés "upload") indica el envío de información de nuestro ordenador a un ordenador anfitrión en la red.

**Base de datos:** Aplicación informática para manejar información en forma de "fichas": clientes, artículos, películas, etc.

**Basic:** Lenguaje de programación inicialmente diseñado para principiantes (Beginners All-purpose Symbolic Instruction Code).

**BAT:** [Extensión](http://usuarios.multimania.es/Resve/diccioninform.htm#Extens) de un fichero formado por un lote (batch) de órdenes de Dos.

**Baudios:** Bits por segundo que en teoría es capaz de transmitir/recibir un módem o una conexión serie entre dos equipos, o entre un equipo y un dispositivo externo.

**BCD:** Número decimal codificado

en binario (Binary Coded Decimal). Se usan estas siglas para referirse a una forma especial de codificar números decimales en binario, usando 4 bits para cada dígito decimal, de modo que en un byte se pueden almacenar dos números decimales.

**Binario:** sistema de numeración en base 2, de modo que sólo hay dos dígitos posibles: el 0 y el 1. Para formar números "grandes", se usan varios dígitos binarios, que representan cada una de las potencias de 2. Por ejemplo, el número decimal 13 se representa  $1101 (1x8 + 1x4 + 0x2 + 1x1)$ .

**BIOS:** Sistema de entrada/salida básica (Basic Input Output System). Suele tratarse de uno o varios [chips](http://usuarios.multimania.es/Resve/diccioninform.htm#Chip) de memoria [ROM](http://usuarios.multimania.es/Resve/diccioninform.htm#ROM) (habitualmente eproms) que contienen las rutinas básicas de entrada y salida, los primeros pasos que debe dar un ordenador al encenderse, la configuración básica del sistema, etc.

**Bit:** Es la unidad mínima de información que puede almacenar y manejar un ordenador, equivalente a un 0 o un 1.

**Bug:** bicho, insecto. Error de programación que genera [problemas](http://www.monografias.com/trabajos15/calidad-serv/calidad-serv.shtml#PLANT) en las [operaciones](http://www.monografias.com/trabajos6/diop/diop.shtml) de una computadora.

**Bus:** enlace común; conductor común; vía de interconexión. [Método](http://www.monografias.com/trabajos11/metods/metods.shtml) de interconexión de dispositivos mediante una sola línea compartida. En una [topología](http://www.monografias.com/trabajos15/topologias-neural/topologias-neural.shtml) de [Bus](http://www.monografias.com/trabajos/bus/bus.shtml) cada nodo se conecta a un [cable](http://www.sitiosespana.com/webmasters/t_self#Cable) común. No se requiere un [hub](http://www.sitiosespana.com/webmasters/t_self#Hub) en una red con topología de bus.

**Bus serial:** método de transmisión de un [bit](http://www.sitiosespana.com/webmasters/t_self#Bit) por vez sobre una sola línea.

**Buscador (Search Engine, [motor](http://www.monografias.com/trabajos10/motore/motore.shtml) de búsqueda):** Herramienta que permite ubicar contenidos en la Red, buscando en forma booleana a través de palabras clave. Se organizan en [buscadores](http://www.monografias.com/trabajos/buscadores/buscadores.shtml) por palabra o índices (como Lycos o Infoseek) y buscadores temáticos o Directories (como Yahoo!).

**Byte:** unidad de información utilizada por las computadoras. Cada byte está compuesto por ocho [bits.](http://www.sitiosespana.com/webmasters/t_self#Bit)

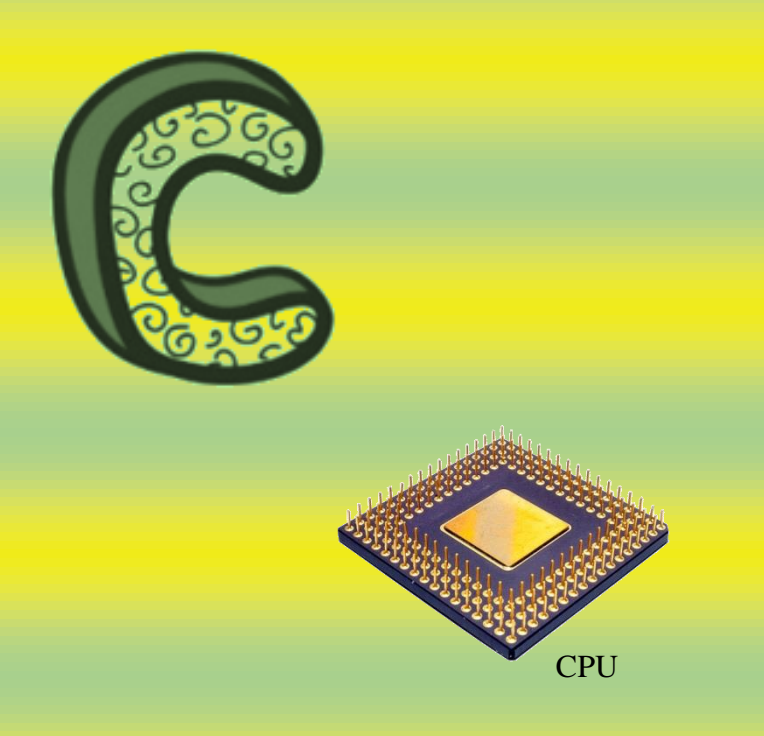

**Click-through**: Esto se refiere a cuando un usuario hace click en un anuncio en una página web y es enviado a la página del anunciante o a otra página.

**Cache:** Es un área de almacenaje temporal donde se coloca la información a la que se accede frecuentemente para recuperarla rápidamente. Puede que necesites vaciarla si las páginas empiezan a cargarse lentamente.

**Cable Coaxil:** Se trata de un cable de [cobre](http://www.monografias.com/trabajos13/tramat/tramat.shtml#COBRE) rodeado de aislación, un conductor secundario que actúa como [¨](http://www.monografias.com/trabajos5/insof/insof.shtml) [tierra](http://www.monografias.com/trabajos11/tierreco/tierreco.shtml) "y una cubierta de [plástico](http://www.monografias.com/trabajos5/plasti/plasti.shtml) externa. Gracias a estas dos capas de blindaje el coaxil es relativamente inmune a la interferencia eléctrica.

**Cable:** Conducto que conecta dispositivos de la red entre sí. El tipo de cable a utilizar depende del tamaño de la red y la topología de la misma.

**CAD:** Computer Aided Design: [Diseño](http://www.monografias.com/trabajos13/diseprod/diseprod.shtml) Asistido por Computadora. Software que permite crear [dibujos](http://www.monografias.com/trabajos13/histarte/histarte.shtml#ORIGEN) de precisión, bidimensionales y tridimensionales. Lo usan principalmente arquitectos e ingenieros.

**Caracter:** número, letra o símbolo en la computadora, conformado por un [byte.](http://www.sitiosespana.com/webmasters/t_self#Byte)

**CD-ROM:** Compact Disk - Read Only Memory. Disco compacto de sólo [lectura.](http://www.monografias.com/trabajos14/textos-escrit/textos-escrit.shtml) Tiene una capacidad de almacenamiento de hasta 650 megabytes, mucho mayor que la de un disquete.

**Celeron**: [microprocesador](http://www.monografias.com/trabajos12/microco/microco.shtml) de [la familia](http://www.monografias.com/trabajos/antrofamilia/antrofamilia.shtml) Intel, versión económica del [Pentium](http://www.monografias.com/trabajos10/pentium/pentium.shtml) con escasa [memoria](http://www.monografias.com/trabajos13/memor/memor.shtml) [caché](http://www.sitiosespana.com/webmasters/t_self#Cach%C3%A9) interna.

**Chat:** charla. Servicio de Internet que permite a dos o más usuarios conversar online mediante el teclado.

**Chip:** abreviatura de "microchip". Circuito muy pequeño, compuesto por miles a millones de [transistores](http://www.monografias.com/trabajos11/trans/trans.shtml) impresos sobre una oblea de silicio.

**Clipboard:** portapapeles.

**Cluster:** grupo; racimo; agrupamiento. En la tecnología de las computadoras, un cluster es la unidad de almacenamiento en el [disco rígido.](http://www.sitiosespana.com/webmasters/t_self#Disco%20r%C3%ADgido) Un archivo está compuesto por varios [clusters,](http://www.monografias.com/trabajos29/clusters/clusters.shtml) que pueden estar almacenados en diversos lugares del [disco.](http://www.sitiosespana.com/webmasters/t_self#Disco%20r%C3%ADgido)

**Comando (command):** instrucción que un usuario da al sistema operativo de [la computadora](http://www.monografias.com/trabajos15/computadoras/computadoras.shtml) para realizar determinada tarea.

**Cookie:** pequeño archivo de [texto](http://www.monografias.com/trabajos13/libapren/libapren.shtml) que un sitio web coloca en el [disco rígido](http://www.sitiosespana.com/webmasters/t_self#Disco%20r%C3%ADgido) de una computadora que lo visita. Al mismo [tiempo,](http://www.monografias.com/trabajos901/evolucion-historica-concepciones-tiempo/evolucion-historica-concepciones-tiempo.shtml) recoge información sobre el usuario. Agiliza la navegación en el sitio. Su uso es controvertido, porque pone en [riesgo](http://www.monografias.com/trabajos13/ripa/ripa.shtml) la privacidad de los usuarios.

**CPU:** Central Processing Unit. Unidad central de procesamiento. Es el procesador que contiene los [circuitos](http://www.monografias.com/trabajos10/infoba/infoba.shtml#circuito) lógicos que realizan las instrucciones de la computadora.

[http://www.monografias.com/trabajos27/diccionario-informatica/diccionario](http://www.monografias.com/trabajos27/diccionario-informatica/diccionario-informatica.shtml#ixzz4AIidX2s0)[informatica.shtml#ixzz4AIidX2s0](http://www.monografias.com/trabajos27/diccionario-informatica/diccionario-informatica.shtml#ixzz4AIidX2s0)

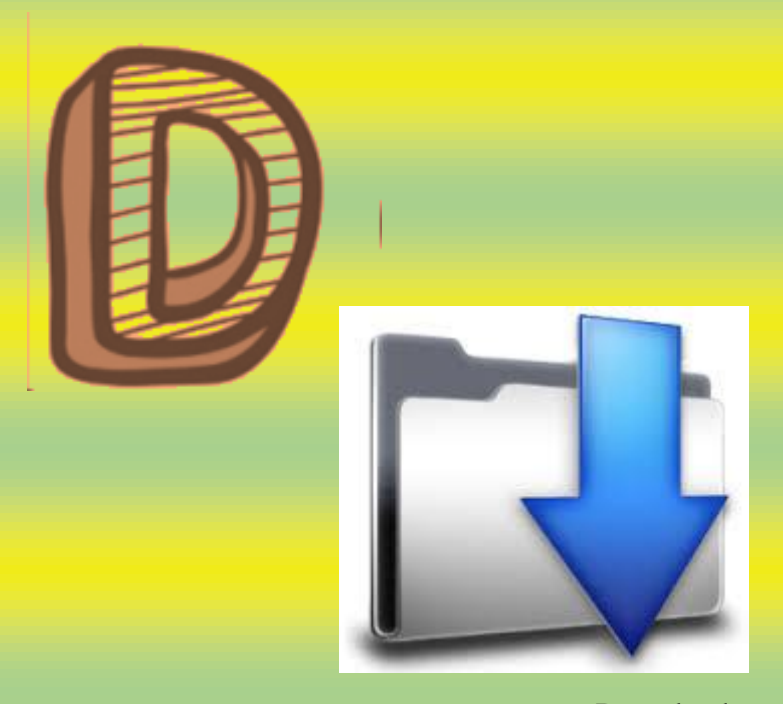

[Download](http://www.internetglosario.com/169/Download.html)

**[DVB:](http://www.internetglosario.com/615/DVB.html)** Digital Video Broadcast. Video Digital para Emisión. Formato de video digital que cumple los requisitos para ser considerado como Difusión (Broadcast) de forma que puede ser emitido en cualquiera de los sistemas de televisión existentes.

**[Data:](http://www.internetglosario.com/1046/Data.html)** El nombre genérico para cualquier cosa que entre, salga o se guarde en una computadora o cualquier otro medio, siempre y cuando sea todo en formato digital.

**[Data center:](http://www.internetglosario.com/1033/Datacenter.html)** Lugar para colocar grandes cantidades de [servidores](http://www.internetglosario.com/811/Servidor.html) y equipos de comunicación; tiene todas las facilidades de ancho de banda, seguridad física, aire acondicionado 24 horas, etc.

**[DBMS:](http://www.internetglosario.com/1062/DBMS.html)** Database Management System (Sistema Gestor de Bases de Datos), es un conjunto de programas que permiten la completa administración de base de datos.

**[Densidad de palabras clave:](http://www.internetglosario.com/970/Densidaddepalabrasclave.html)** La densidad de las palabras clave, o keywords, se refiere a la división del total de las palabras en el texto entre la cantidad de veces que aparece un keyword en particular.

**[Desarrollador de Web:](http://www.internetglosario.com/168/DesarrolladordeWeb.html)** Web developer - Persona o empresa responsable de la programación de un sitio web así la cual incluye, si se da el caso, plataformas de comercio electrónico.

**[Descomprimir:](http://www.internetglosario.com/170/Descomprimir.html)** Acción de desempaquetar uno o más archivos que anteriormente han sido empaquetados.

**[Desfragmentar:](http://www.internetglosario.com/1139/Desfragmentar.html)** Desfragmentar un disco duro es el proceso en el cual se reorganiza la data del disco duro para que este de una manera más eficiente, por lo tanto, el disco duro funciona más rapido y mejor.

**[Directorio Activo:](http://www.internetglosario.com/918/DirectorioActivo.html)** es un servicio de directorio patentado por Microsoft, que se encuentra integrado en la arquitectura de Windows 2000 Server y posterior.

**[Directorio web:](http://www.internetglosario.com/775/Directorioweb.html)** Las páginas que se incluyen en la base de datos del directorio No se agrega la página completa, sino únicamente algunos datos tales como el título, la URL y un breve comentario redactado especialmente que explique el contenido, y se la ubica en una categoría. Un ejemplo es [www.yahoo.com](http://www.yahoo.com/)

**[Disco duro:](http://www.internetglosario.com/753/Discoduro.html)** Disco de metal cubierto con una superficie de grabación magnética.

**[Dominio:](http://www.internetglosario.com/181/Dominio.html)** Sistema de denominación de hosts en Internet el cual está formado por un conjunto de caracteres el cual identifica un sitio de la [red](http://www.internetglosario.com/494/Red.html) accesible por un usuario.

**[Download](http://www.internetglosario.com/169/Download.html) :** Descarga. Proceso en el cual información es transferida desde un servidor a una computadora personal.

**[Driver:](http://www.internetglosario.com/1057/Driver.html)** Un utilitario de software diseñado para decirle a la computadora como operar los aparatos externos o [periféricos.](http://www.internetglosario.com/837/Perifericos.html)

**[DVD:](http://www.internetglosario.com/784/DVD.html)** Digital Versatile Disc (Disco Versátil Digital), es un soporte para el almacenamiento de datos binarios de igual funcionamiento y tamaño que el CD-ROM.

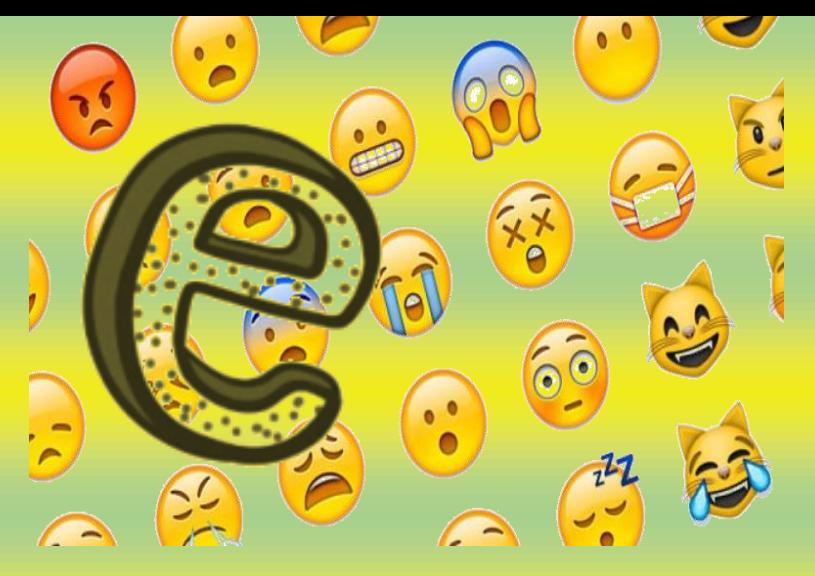

[Emoticon](http://www.internetglosario.com/194/Emoticon.html)

**[e-book](http://www.internetglosario.com/329/ebook.html):** Libro en formato digital que, en algunos casos, requiere programas específicos para su lectura.

**[e-mail:](http://www.internetglosario.com/788/email.html)** El e-mail o email, del inglés electronic mail (correo electrónico), ha sido uno de los medios de comunicación de más rápido crecimiento en la historia de la humanidad. Por medio del protocolo de comunicación [TCP/IP,](http://www.internetglosario.com/454/TCPIP.html) permite el intercambio de mensajes entre las personas conectadas a la red de manera similar al correo tradicional.

**[e-zine:](http://www.internetglosario.com/513/ezine.html)** Revista Electrónica. Cualquier revista publicada en Internet via WWW o email.

**[EDGE:](http://www.internetglosario.com/1031/EDGE.html)** Siglas del inglés Enhanced Data Rates for GMS Evolution, EDGE es la evolución de los sistemas GSM y US-TDMA. Esta modulación incrementa significativamente la capacidad de la red y las tasas de transferencia de data.

**[Emoticon:](http://www.internetglosario.com/194/Emoticon.html)** Símbolo gráfico el cual normalmente representa una cara feliz, triste, seria, alegre y diversas expresiones que permiten que una persona puede mostrar su estado de ánimo .

.**[Encriptación:](http://www.internetglosario.com/200/Encriptacion.html)** Cifrado. Tratamiento de un conjunto de datos, contenidos o no en un paquete, a fin de impedir que nadie excepto el destinatario de los mismos pueda leerlos. Hay muchos tipos de cifrado de datos, que constituyen la base de la seguridad de la red.

**[Ergonomía:](http://www.internetglosario.com/205/Ergonomia.html)** Ciencia que trata del encaje del hombre en su entorno técnico y laboral.

**[Escaner:](http://www.internetglosario.com/520/Escaner.html)** Digitalizador. Aparato que hace posible la conversión a formato digital de cualquier documento impreso o escrito, en forma de imágen, que puede ser posteriormente enviada por email.

**[Ethernet:](http://www.internetglosario.com/209/Ethernet.html)** Tipo de red de área local desarrollada en forma conjunta por Xerox, Intel y Digital Equipment. Se apoya en la topología de bus; tiene ancho de banda de 10 Mbps, por lo tanto tiene una elevada velocidad de transmisión y se ha convertido en un estándar de red.

**[Exabyte:](http://www.internetglosario.com/1060/Exabyte.html)** Unidad de almacenamiento de información cuyo símbolo es el EB, y equivale a 1024 [Petabytes,](http://www.internetglosario.com/426/Petabyte.html) o 1,152,921,504,606,846,976 bytes. Hay 1024 Exabytes en un [Zettabyte.](http://www.internetglosario.com/1102/Zettabyte.html)

**[Excel:](http://www.internetglosario.com/211/Excel.html)** Programa de [Microsoft,](http://www.internetglosario.com/364/Microsoft.html) el cual consiste en una hoja de cálculo, utilizada para realizar fórmulas matemáticas y cálculos aritméticos exhaustivos, o simplemente bases de datos.

**[Excite:](http://www.internetglosario.com/735/Excite.html)** Reconocido como uno de los mejores buscadores de Internet a mediados de los 90's, con aproximadamente 55 millones de páginas indexadas. El URL e[shttp://www.excite.com.](http://www.excite.com/) Actualmente ya no es un buscador, y se ha enfocado en ofrecer servicios personalizados.

**[Extensión:](http://www.internetglosario.com/912/Extension.html)** Cadena de caracteres anexada al nombre de un archivo, usualmente antecedida por un punto y al final del nombre del archivo. Son usados para que la computadora (sistema operativo) pueda reconocer fácilmente los archivos y usar los programas asociados a sus extensiones para abrirlos y manipularlos. Ejemplo, .DOC para Word, .XLS para Excel, .EXE para archivos ejecutables, etc.

**[Extranet:](http://www.internetglosario.com/214/Extranet.html)** Cuando una [intranet](http://www.internetglosario.com/306/Intranet.html) tiene partes públicas, en donde posiblemente usuarios externos al intranet pueden llenar formularios que forman parte de procesos internos del intranet.

<http://www.internetglosario.com/letra-e.html>

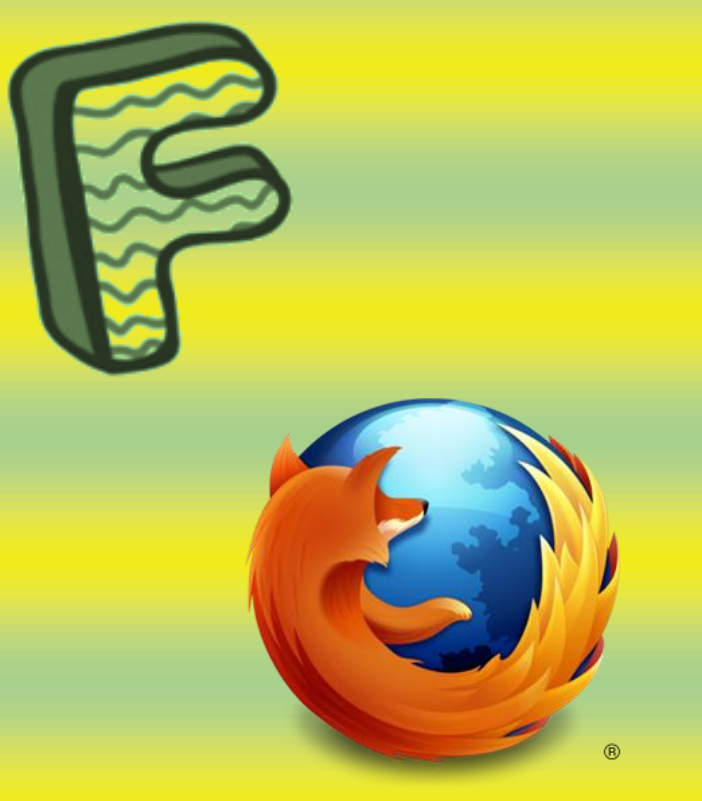

[Firefox](http://www.internetglosario.com/822/Firefox.html)

#### **Floppy disk: disquete. Folder:** carpeta.

**Font:** fuente.

**Freeware:** software de distribución libre. A diferencia del shareware, es totalmente gratuito.

**FTP: File Transfer Protocol:** Protocolo de Transferencia de Archivos. Sirve para enviar y recibir archivos de Internet.

**Fuente:** variedad completa de caracteres de imprenta de un determinado estilo.

**[Facebook:](http://www.internetglosario.com/1032/Facebook.html)** Es una de las primeras y más grande [red](http://www.internetglosario.com/1077/Redessociales.html)  [social](http://www.internetglosario.com/1077/Redessociales.html) del mundo

**[Favicon:](http://www.internetglosario.com/898/Favicon.html)** Corto en inglés para Favorite Icon (Icono Favorito). Es un mini grafico que puede ser una marca o logo. Cuando un sitio web lo utiliza, aparece a los usuarios en la barra de direcciones del navegador.

**[Favoritos:](http://www.internetglosario.com/968/Favoritos.html)** Marcador de un sitio web. Unos exploradores dicen 'favorito', otros usan el término 'marcador'. En inglés es 'bookmark'. La mayoría de los navegadores tienen su lista de "Favoritos", donde se puede guardar las direcciones de sitios web preferidos.

**[Filtro:](http://www.internetglosario.com/216/Filtro.html)** En referencia a emails, los filtros son creados por los usuarios y contienen reglas para distribuir emails dentro de carpetas, reenviarlos o eliminarlos, entre otras.

**[Finger:](http://www.internetglosario.com/217/Finger.html)** Comando que permite obtener información sobre una persona en la Red (ejemplo, E-mail, dirección postal, etc). Se utiliza para localizar personas en servidores Unix, y sirve para verificar si una persona en particular está conectada a Internet. Por cuestiones de seguridad recomendamos cerrar el puerto 79 tcp/udp, de finger en su red.

**[Firefox:](http://www.internetglosario.com/822/Firefox.html)** Mozilla es un navegador de web gráfico, gratuito, de código abierto, desarrollado por la Fundación Mozilla.

**[Firewall:](http://www.internetglosario.com/218/Firewall.html)** Combinación de hardware y software la cual separa una red de área local (LAN) en dos o más partes con propósitos de seguridad. Su objetivo básico es asegurar que todas las comunicaciones entre dicha red e Internet se realicen conforme a las políticas de seguridad de la organización que lo instala.

**[Firma digital:](http://www.internetglosario.com/220/Firmadigital.html)** Información cifrada que identifica al autor de un documento electrónico y autentica su identidad.

**[Flash:](http://www.internetglosario.com/222/Flash.html)** Creado por Macromedia, esta tecnología permite la creación de animaciones, entre otras cosas, utilizando menos ancho de banda que otros formatos, como AVI o MPEG.

**[Foros de Discusión:](http://www.internetglosario.com/227/ForosdeDiscusion.html)** Servicio automatizado de mensajes, a menudo moderado por un propietario, en el cual los suscriptores reciben mensajes dejados por otros suscriptores por un tema dado. Los mensajes se envían por correo electrónico.

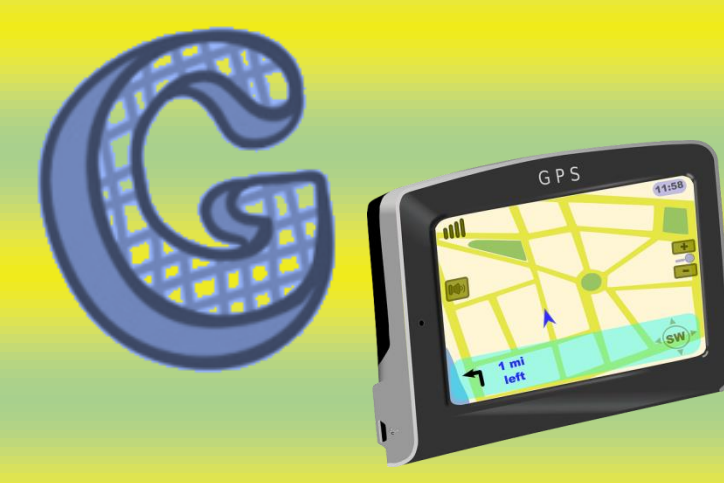

#### **GPS**

**[Gateway:](http://www.internetglosario.com/730/Gateway.html)** Un gateway es un punto de red que actúa como entrada a otra red. En el internet, un nodo o "parada" puede ser un "nodo gateway" o un "nodo host".

**[GIF:](http://www.internetglosario.com/709/GIF.html)** Siglas del inglés Graphics Interchange Format, es un tipo de [archivo](http://www.internetglosario.com/25/Archivo.html) binario que contiene imágenes comprimidas.

**[Gigabit:](http://www.internetglosario.com/836/Gigabit.html)** No debe ser confundido con Gigabyte. Un gigabit es igual a  $10^{9}$  (1,000,000,000) bits, que equivalen a 125 megabytes decimales.

**[Gigabyte:](http://www.internetglosario.com/238/Gigabyte.html)** El gigabyte (GB) equivale a 1.024 millones de bytes, o 1024 [Megabytes.](http://www.internetglosario.com/834/Megabyte.html)

**[Gigahertz:](http://www.internetglosario.com/1113/Gigahertz.html)** Un gigahertz equivale a 1,000 megahertz (MHz) o 1,000,000,000 Hz. Es comúnmente usado para medir las velocidades de los procesadores de las computadoras.

**Gmail:** es el servicio de email (correo electrónico) gratis, de Google. [http://www.gmail.com](http://www.gmail.com/)

**[GNU:](http://www.internetglosario.com/1039/GNU.html)** La letras GNU se refieren en inglés a No es UNIX (Not UNIX); es un sistema de programas compatible con [UNIX,](http://www.internetglosario.com/605/UNIX.html) desarrollado por el [Free](http://www.fsfla.org/svnwiki/index.es.html)  [Software Foundation \(FSF\).](http://www.fsfla.org/svnwiki/index.es.html)

<http://www.internetglosario.com/letra-g.html>

**[Gnutella:](http://www.internetglosario.com/241/Gnutella.html)** Sistema mediante el cual los usuarios pueden intercambiar archivos a través de Internet

.

**[Google:](http://www.internetglosario.com/665/Google.html)** Buscador de páginas web en Internet (y el más popular por el momento). Introduce páginas web en su base de datos por medio de [robots](http://www.internetglosario.com/518/Robots.html) (a los robots de google se le conocen como googlebots). Sitio web: [www.google.com](http://www.google.com/)

**[Gopher:](http://www.internetglosario.com/244/Gopher.html)** Sistema de búsqueda de información en Internet a base de menús, que permite navegar por directorios FTP y bases de datos.

**[GPL:](http://www.internetglosario.com/734/GPL.html)** Acrónimo en inglés de General Public License (Licencia Pública General). Esta licencia regula los derechos de autor de los programas de [software libre](http://www.internetglosario.com/1037/Opensource.html) (free software) promovido por el [Free Software Foundation \(FSF\)](http://www.fsfla.org/svnwiki/index.es.html) en el marco de la iniciativa [GNU.](http://www.internetglosario.com/1039/GNU.html)

**[GPS:](http://www.internetglosario.com/543/GPS.html)** Global Positioning System. Sistema de localización geográfica vía satélite capaz de dar la localización de una persona u objeto.

**[GSM:](http://www.internetglosario.com/545/GSM.html)** Sistema Global para Comunicaciones Móviles. Sistema compatible de telefonía móvil digital desarrollado en Europa con la colaboración de operadores, Administraciones Públicas y empresas.

**[Guardar:](http://www.internetglosario.com/767/Guardar.html)** Acción de grabar en el disco duro los archivos que se encuentran en la memoria.

**[Gusano:](http://www.internetglosario.com/254/Gusano.html)** Programa informático que se autoduplica y autopropaga. En contraste con los virus, los gusanos suelen estar especialmente escritos para redes. Los gusanos de redes fueron definidos por primera vez por Shoch & Hupp, de Xerox, en la revista ACM Communications (Marzo 1982). El primer gusano famoso de Internet apareció en Noviembre de 1988 y se propagó por sí solo a más de 6.000 sistemas a lo largo de Internet.

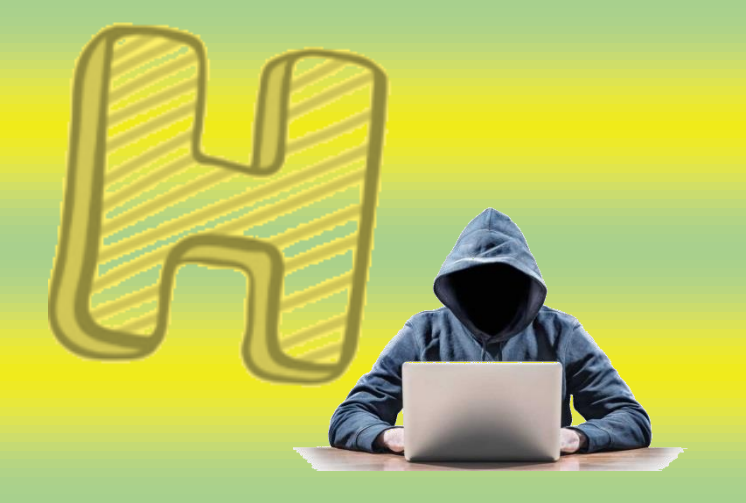

[Hacker](http://www.internetglosario.com/255/Hacker.html)

**Hub:** Concentrador. Dispositivo que se utiliza típicamente en topología en estrella como punto central de una red, donde por ende confluyen todos los enlaces de los diferentes dispositivos de la red. **Handheld:** Computadora de tamaño suficientemente pequeño para ser sostenida en la

mano o guardada en un bolsillo. En algunas se puede ingresar datos con [escritura](http://www.monografias.com/trabajos16/metodo-lecto-escritura/metodo-lecto-escritura.shtml) [manual.](http://www.monografias.com/trabajos13/mapro/mapro.shtml) Otras traen incorporados pequeños teclados.

**Hard disk**: ver [disco rígido.](http://www.sitiosespana.com/webmasters/t_self#Disco%20r%C3%ADgido)

**Hardware:** todos los componentes físicos de la computadora y sus [periféricos.](http://www.monografias.com/trabajos5/losperif/losperif.shtml)

**Hertz:** hercio.Unidad de frecuencia electromagnética. Equivale a un ciclo por segundo. **Hipertexto:** textos enlazados entre sí. Haciendo clic con el mouse el usuario pasa de un texto a otro, vinculado con el anterior.

#### **Hipervínculo:** link.

**Holograma:** [imagen](http://www.monografias.com/trabajos7/imco/imco.shtml) tridimensional creada por proyección fotográfica.**Hosting:** alojamiento. Servicio ofrecido por algunos [proveedores,](http://www.monografias.com/trabajos6/lacali/lacali.shtml#influencia) que brindan a sus clientes (individuos o empresas) un espacio en su [servidor](http://www.monografias.com/trabajos12/rete/rete.shtml) para alojar un sitio web.

**HTML:** Hyper Text Mark-up Language. Lenguaje de programación para armar [páginas web.](http://www.monografias.com/trabajos5/laweb/laweb.shtml)

**HTTP:** Hypertext Transfer Protocol. Protocolo de transferencia de [hipertextos.](http://www.sitiosespana.com/webmasters/t_self#Hipertexto) Es un protocolo que permite transferir información en archivos de texto, gráficos, de video, de audio y otros [recursos](http://www.monografias.com/trabajos4/refrec/refrec.shtml) [multimedia.](http://www.monografias.com/trabajos10/mmedia/mmedia.shtml)

<http://www.internetglosario.com/letra-h.html>es [http://www.hotmail.com](http://www.hotmail.com/) [http://www.monografias.com/trabajos27/diccionario-informatica/diccionario](http://www.monografias.com/trabajos27/diccionario-informatica/diccionario-informatica.shtml#ixzz4AIkHuvEC)[informatica.shtml#ixzz4AIkHuvEC](http://www.monografias.com/trabajos27/diccionario-informatica/diccionario-informatica.shtml#ixzz4AIkHuvEC)

**[HDSL:](http://www.internetglosario.com/333/HDSL.html)** High bit-rate Digital Subscriber Line. Línea Digital de Subscriptor de Alta Velocidad. Sistema de transmisión de datos de alta velocidad que utiliza dos pares de cables trenzados. Es simétrico, lo que quiere decir que tiene el mismo [ancho de banda](http://www.internetglosario.com/17/AnchodeBanda.html) de subida que de bajada.

**[Hacker:](http://www.internetglosario.com/255/Hacker.html)** Persona que tiene un conocimiento profundo acerca del funcionamiento de redes de forma que puede advertir los errores y fallas de seguridad del mismo. Al igual que un cracker busca acceder por diversas vías a los sistemas informáticos pero con fines de protagonismo.

**[Hacking ético:](http://www.internetglosario.com/1131/Hacking%C3%A9tico.html)** Hacking ético es una forma de referirse al acto de una persona usar sus conocimientos de informática y seguridad para realizar pruebas en redes y encontrar vulnerabilidades, para luego reportarlas y que se tomen medidas, sin hacer daño.

**[HDMI:](http://www.internetglosario.com/1101/HDMI.html)** Acrónimo del inglés "High-Definition Multimedia Interface" (Interfaz Multimedia de Alta Definición). Es una interfaz digital para transmitir data de audio y video en un mismo cable. La mayoría de los HDTV, DVD, [Blu-ray,](http://www.internetglosario.com/1107/Bluray.html) cajas de cable y consolas de juegos tienen soporte para HDMI.

**[HDTV:](http://www.internetglosario.com/1125/HDTV.html)** Del inglés "High Definition Television." (Televisión de Alta Definición). Es un estándar de alta calidad de video desarrollado para reemplazar formatos de video anteriores llamado SDT (Standard Definitivion Television, Televisión de Definición Estándar).

**[Header:](http://www.internetglosario.com/57/Header.html)** Parte inicial de un paquete que precede a los datos propiamente dichos y que contiene las direcciones del remitente y del destinatario, control de errores y otros campos.

**[Hotmail:](http://www.internetglosario.com/269/Hotmail.html)** Uno de los más populares sitios que otogran cuentas de email gratis (@hotmail.com), cuenta con millones de usuarios a nivel mundial. Fue comprado por MSN Networks, empresa miembro del grupo Microsoft. Su URL

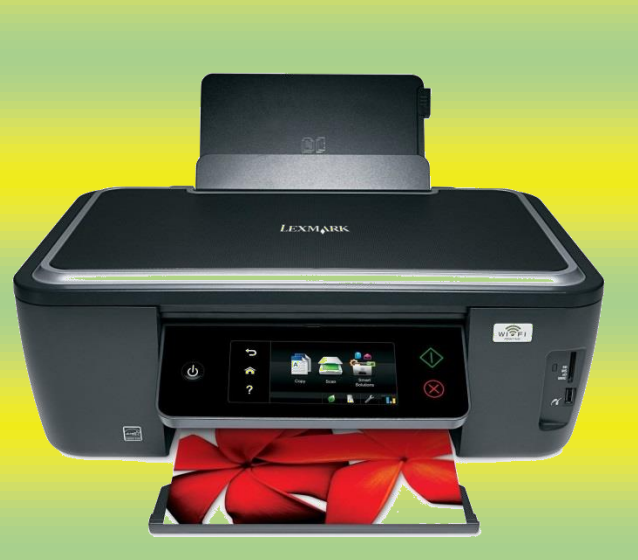

Impresora Impresora

**Icono:** imagen que representa un programa u otro recurso; generalmente conduce a abrir un programa.

**ICQ ("I Seek You"):** Te busco: Programa que permite hacer saber a los amigos y contactos que uno está online. Permite enviar mensajes y archivos, hacer chat, establecer conexiones de voz y video, etc.

**Image map:** imagen de una página web que permite cliquear en diferentes áreas para acceder a diferentes destinos. Importar: incorporar un objeto desde otro programa.

**Impresora de chorro de tinta:** impresora que trabaja pulverizando la tinta sobre el papel.

**Impresora de matriz de puntos:** impresora que trabaja por medio de un cabezal que presiona una cinta entintada contra el papel.

**Impresora láser:** impresora veloz y de alta resolución que utiliza la tecnología de rayos láser. Cuando el rayo toca el papel, forma una imagen electrostática que atrae la tinta seca.

**Impresora matricial:** impresora de matriz de puntos. Impresora: dispositivo periférico que reproduce textos e imágenes en papel. Los principales tipos son: de matriz de puntos, de chorro de tinta y láser.

**Inbox:** buzón de entrada.

**Internet:** red de redes. Sistema mundial de redes de computadoras interconectadas. Fue concebida a fines de la década de 1960 por el Departamento de Defensa de los Estados Unidos.

**IP:** Protocolo de Internet. ISO: International Organization for Standardization. Fundada en 1946, es una federación internacional que unifica normas en unos cien países. Una de ellas es la norma OSI, modelo de referencia universal para protocolos de comunicación.

**ISP:** Internet Service Provider. Proveedor de servicios de Internet.

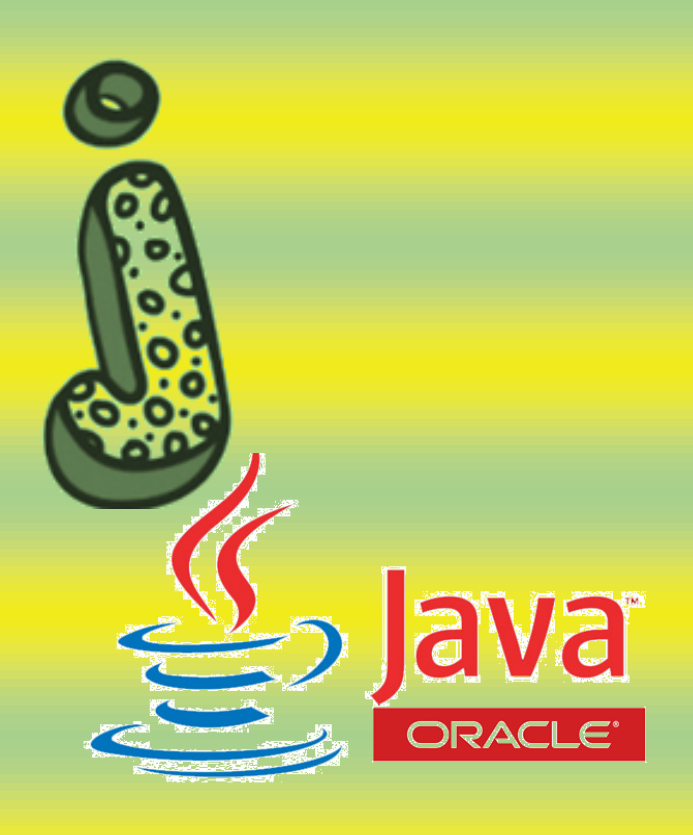

Java

**[J2ME:](http://www.internetglosario.com/924/J2ME.html)** Java 2 Micro Edition. Versión Sun Microsystems de Java 2 destinada a dispositivos de recursos limitados como [PDAs](http://www.internetglosario.com/777/PDA.html), teléfonos móviles, sistemas electrónicos para vehículos, hornos microondas de última generación con interfaz de interacción con el usuario y otros, requiriendo tan sólo un mínimo de 128 Kb de RAM. Así, esta plataforma Java está destinada a procesadores mucho menos potentes que los utilizados habitualmente como PCs.

**[Java:](http://www.internetglosario.com/308/Java.html)** Lenguaje de programación que permite ejecutar programas escritos en un lenguaje muy parecido al [C++.](http://www.internetglosario.com/56/CC.html) Se diferencia de un [CGI](http://www.internetglosario.com/759/CGI.html) ya que la ejecución es completamente realizada en la computadora cliente, en lugar del servidor.

**[JavaScript:](http://www.internetglosario.com/309/JavaScript.html)** Lenguaje desarrollado por Sun Microsystems en conjunto con Netscape; aunque es parecido a Java se diferencia de él en que los programas están incorporados en el archivo HTML.

**[JDK:](http://www.internetglosario.com/977/JDK.html)** Java Development Kit (Equipo para el desarrollo de Java). Un equipo básico para el desarrollo de software provisto por [Sun](http://www.internetglosario.com/letra-s.html#Sun Microsystems)  [Microsystems,](http://www.internetglosario.com/letra-s.html#Sun Microsystems) que incluye las herramientas básicas necesarias para escribir, probar, y depurar aplicaciones y applets de Java.

**[Jini:](http://www.internetglosario.com/311/Jini.html)** Estándar de reconocimiento automático por un PC de los dispositivos hardware a él conectados y ponerlos en funcionamiento de forma rápida y sencilla. Desarrollado por la empresa [SUN.](http://www.sun.com/)

**[JPEG, JPG:](http://www.internetglosario.com/656/JPEGJPG.html)** Los datos de una imagen pueden ser grabados en diferentes formatos. El jpg es, sin duda, el formato más popular. Su gran ventaja es ser un formato comprimido, lo que le permite ocupar poco espacio en la memoria de la cámara o ser enviado con rapidez por internet.

**[JRE:](http://www.internetglosario.com/1099/JRE.html)** Acrónimo del ingles "Java Runtime Environment" (Ambiente para Correr Java). También se escribe "Java RTE". Java es un lenguaje de programación parecido a C, pero ya que es más nuevo no esta incorporado en algunos sistemas operativos. Para solucionar este problema, se puede instalar un JRE para que las aplicaciones y applets de Java puedan correr en la computadora.

**[JSP:](http://www.internetglosario.com/824/JSP.html)** Siglas de Java Server Pages o Páginas de servidor de Java, es la tecnología para generar páginas web de forma dinámica en el servidor, desarrollado por Sun Microsystems, basado en scripts que utilizan una variante del lenguaje java para construir páginas [HTML](http://www.internetglosario.com/271/HTML.html) en servidores.

**[Jumper:](http://www.internetglosario.com/1100/Jumper.html)** Es un pequeño conector de metal que actúa como un switch de apagado y encendido, para alterar las configuraciones del hardware

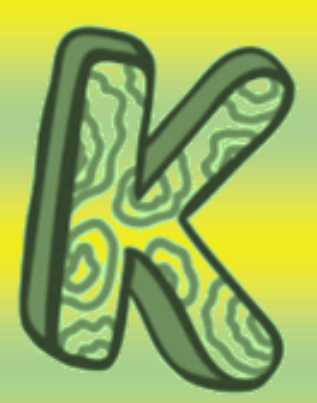

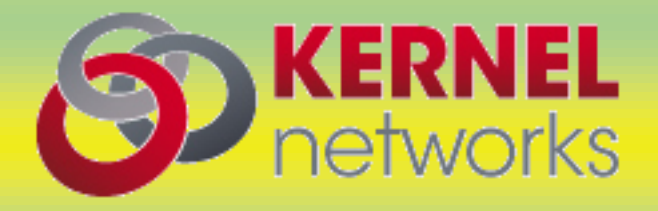

[Kernel](http://www.internetglosario.com/983/Kernel.html)

**[Kbps:](http://www.internetglosario.com/815/Kbps.html)** [Kilobits](http://www.internetglosario.com/letra-k.html#Kilobit) por segundo. Unidad de medida que comúnmente se usa para medir la velocidad de transmisión por una línea de telecomunicación, como la velocidad de un cable modem por ejemplo.

**[KBps:](http://www.internetglosario.com/1066/KBps.html)** KiloBytes por segundo.

**[KDE:](http://www.internetglosario.com/925/KDE.html)** K Desktop Environment ambiente gráfico de XWindows para Linux.

**[Kerberos:](http://www.internetglosario.com/926/Kerberos.html)** Servicio de autenticación desarrollado en el proyecto Athena por el MIT (Massachusetts Institute of Technology). Provee un servidor de autenticación centralizado, cuya función es autenticar usuarios frente a servidores y servidores frente a usuarios.

**[Kermit:](http://www.internetglosario.com/313/Kermit.html)** Programa que ofrece un ambiente interactivo donde se transfieren archivos de un servidor a una computadora conectada vía acceso conmutado y utilizado principalmente para extraer archivos de un [BBS.](http://www.internetglosario.com/683/BBS.html)

**[Kernel:](http://www.internetglosario.com/983/Kernel.html)** El kernel (en ingles) es el centro esencial de un sistema operativo, el nucleo que proporciona servicios basicos para todas las partes del sistema operativo. El kernel contrasta con el ["shell"](http://www.internetglosario.com/859/shell.html), la parte exterior del sistema operativo que interactúa con el usuario por medio de comandos.

**[Key:](http://www.internetglosario.com/658/Key.html)** Serie de signos previamente convenidos que sirven como clave o fórmula para transmitir mensaje secretos o privados.

**[Keyboard:](http://www.internetglosario.com/982/Keyboard.html)** Ver [Teclado](http://www.internetglosario.com/letra-t.html#Teclado)

**[Keyword:](http://www.internetglosario.com/659/Keyword.html)** Clave de búsqueda o palabra clave. Indispensables cuando se busca una información dentro de algún buscador o cuando queremos registrar una página en uno de ellos.

**[Kibibyte:](http://www.internetglosario.com/1127/Kibibyte.html)** Un kibibyte (KiB) es una unidad de almacenaje de data que equivale a 2 a la 10 potencia, o 1024 bytes.

**[Kilobit:](http://www.internetglosario.com/865/Kilobit.html)** Su abreviatura es Kb. Aproximadamente mil bits (exactamente 1024). Se usa generalmente para referirse a velocidades de transmisión de datos.

**[Kilobyte:](http://www.internetglosario.com/314/Kilobyte.html)** Unidad de medida equivalente a 1024 (dos elevado a la 10) bytes. Se usa frecuentemente para referirse a la capacidad de almacenamiento o tamaño de un archivo. Su unidad símbolo es kB.

**[Kindle:](http://www.internetglosario.com/1088/Kindle.html)** Lector de libros electrónicos de [Amazon.com.](http://www.internetglosario.com/1149/Amazoncom.html)

**[KVM:](http://www.internetglosario.com/1083/KVM.html)** Acrónimo del inglés "Keyboard, Video, y Mouse". Como el nombre lo indica, un switch KVM permite usar múltiples computadoras con un mismo mouse y monitor.

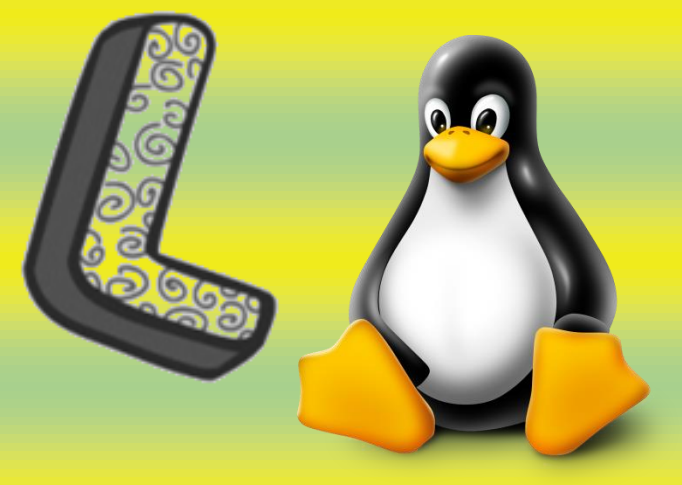

Linux

**[Línea Dedicada](http://www.internetglosario.com/332/LineaDedicada.html)**: Línea privada que se utiliza para conectar redes de área local de tamaño moderado a un proveedor de servicios de Internet y se caracteriza por ser una conexión permanente.

**Lag: en** inglés "quedarse atrás". Se usa en tecnologá para referirse a un atraso de comunicaciones producidos por atrasos satelitales. Se da en la telefonía y en el internet comúnmente.

**[LAN:](http://www.internetglosario.com/763/LAN.html)** Local Area Network. Red de área local. Red de computadoras personales ubicadas dentro de un área geográfica limitada que se compone de servidores, estaciones de trabajo, sistemas operativos de redes y un enlace encargado de distribuir las comunicaciones.

**[Laptop](http://www.internetglosario.com/792/Laptop.html)**: Computadora portátil que pesa desde 1 a 3 libras, que pueden ser cargadas en el regazo.

**[Last mile:](http://www.internetglosario.com/319/Lastmile.html)** Última milla. Se refiere al último tramo de una línea de comunicación (línea telefónica o cable óptico) que da el servicio al usuario. Es el más costoso.

[Latencia:](http://www.internetglosario.com/1085/Latencia.html) Es el tiempo que toma un paquete de data para moverse a través de una conexión de red.

**[LCD:](http://www.internetglosario.com/752/LCD.html)** Liquid Crystal Display. Monitor de Cristal Líquido. Los cristales líquidos se activan por campos eléctricos para producir la imágen del [monitor.](http://www.internetglosario.com/1049/Monitor.html)

**LDAP:** son las siglas de "Protocolo de Acceso Ligero a Directorio".

**LinkedIn:** es una [red social](http://www.internetglosario.com/letra-r.html#Redes sociales) orientada al ambiente comercial y de negocios.

**[Linux:](http://www.internetglosario.com/336/Linux.html)** Se pronuncia Linux, y no "Lay-nux". Es una versión de libre distribución del sistema operativo basada en [UNIX.](http://www.internetglosario.com/605/UNIX.html)

**[Lista de Correo:](http://www.internetglosario.com/337/ListadeCorreo.html)** Mailing List. Listado de direcciones electrónicas utilizado para distribuir mensajes a un grupo de personas y generalmente se utiliza para discutir acerca de un determinado tema.

**[Listserv:](http://www.internetglosario.com/338/Listserv.html)** Servidor de Listas. Programa que permite la creación y distribución de listas de correo de forma que la comunicación con el programa es vía correo electrónico.

**[Login:](http://www.internetglosario.com/343/Login.html)** Clave de acceso que se le asigna a un usuario con el propósito de que pueda utilizar los recursos de una computadora

**Lossless:** es un tipo de compresión que reduce el tamaño de un archivo pero sin pérdida de calidad. Este método de reducir el tamaño de los archivos por medio de compresión puede ser aplicado tanto a imágenes como archivos de audio.

Lossy: es un tipo de compresión de data que resulta en archivos más chicos en tamaño pero con pérdida de calidad.

**[Lynx:](http://www.internetglosario.com/346/Lynx.html)** Navegador en modo texto del WWW, desarrollado por la Universidad de Kansas, de dominio público para usos no comerciales. Se encuentra generalmente en [Linux](http://www.internetglosario.com/letra-l.html#Linux)

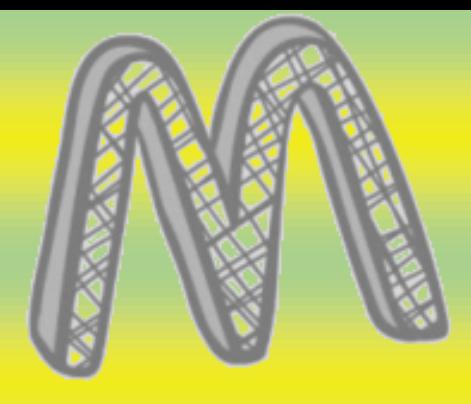

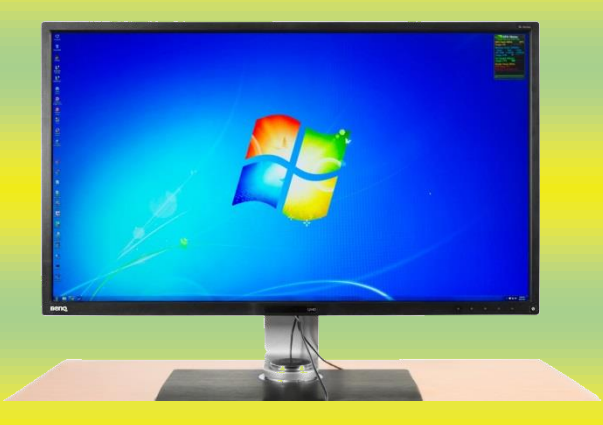

Monitor

**Mac OS:** sistema operativo de las computadoras personales y las workstations de Macintosh.

**MB:** megabyte.

**Megabit:** Aproximadamente 1 millón de bits. (1.048.576 bits).

**Megabyte (MB):** unidad de medida de una memoria. 1 megabyte =  $1024$  kilobytes =  $1.048.576$ bytes.

**Megahertz (MHz):** Un millón de hertz o hercios.

**Memoria caché:** pequeña cantidad de memoria de alta velocidad que incrementa el rendimiento de la computadora almacenando datos temporalmente.

**Memoria flash:** tipo de memoria que puede ser borrada y reprogramada en unidades de memoria llamadas "bloques". Su nombre se debe a que el microchip permite borrar fragmentos de memoria en una sola acción, o "flash". Se utiliza en teléfonos celulares, cámaras digitales y otros dispositivos.

**Microchip:** chip.

**Microprocesador (microprocessor):** es el chip más importante de una computadora. Su velocidad se mide en MHz (Megahertz).

**Milisegundo:** milésima parte de un segundo.

**Mini disc:** pequeño disco diseñado por Sony para almacenar video o música en un dispositivo portátil.

**Mini DV:** pequeño casette de cinta para video digital.

**MMX:** MultiMedia eXtension. Microprocesador Pentium diseñado para dar mayor velocidad a aplicaciones multimedia.

**Módem:** modulador-demodulador. Dispositivo periférico que conecta la computadora a la línea telefónica.

**Monitor**: unidad de visualización; pantalla.

**Motherboard:** placa madre. Placa que contiene los circuitos impresos básicos de la computadora, la CPU, la memoria RAM y slots en los que se puede insertar otras placas (de red, de audio, etc.). MP1,2,3 y 4: tecnología y formatos para comprimir audio y video con alta calidad de emisión.

**MS-DOS:** Microsoft Disk Operating System: Sistema operativo del Disco Microsoft.

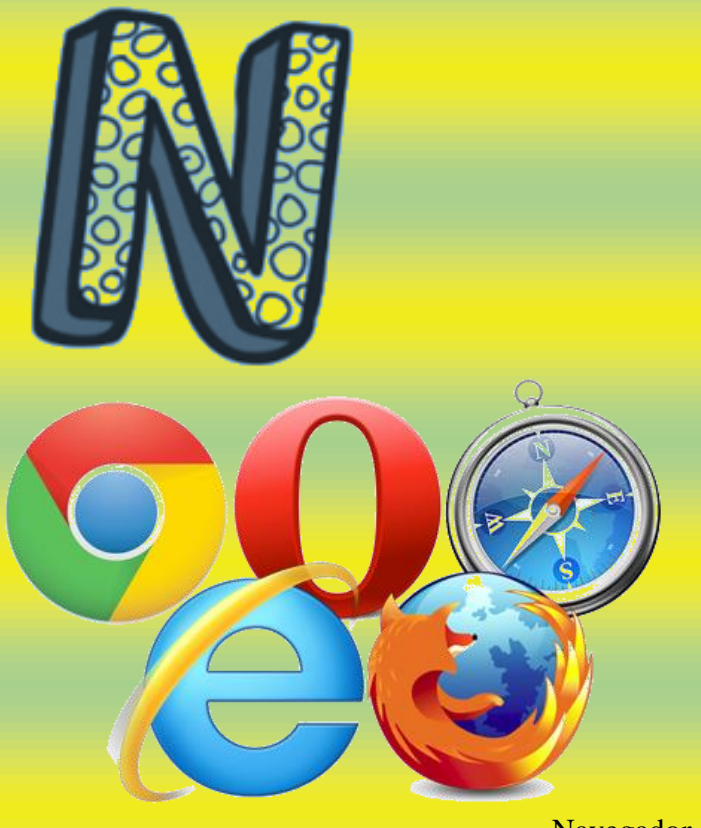

Navegador

**Network:** (red) Una red de computadoras es un sistema de comunicación de datos que conecta entre si sistemas informáticos situados en diferentes lugares. Puede estar compuesta por diferentes combinaciones de diversos tipos de redes.

**Network Interface Card:** [Tarjetas](http://www.monografias.com/trabajos10/tarin/tarin.shtml) adaptadoras ubicadas dentro de las computadoras que especifican el tipo de red a utilizar [\(Ethernet,](http://www.sitiosespana.com/webmasters/t_self#Ethernet) [FDDI,](http://www.sitiosespana.com/webmasters/t_self#FDDI) [ATM\)](http://www.sitiosespana.com/webmasters/t_self#ATM) y que a través de ellas son el vínculo de conexión entre la computadora y la red. O sea, los cables de la red se conectan a la computadora.

**Network Operating System:** Un sistema operativo que incluye programas para comunicarse con otras computadoras a través de una red y compartir recursos.

**Nodo:** Un dispositivo de la red, generalmente una computadora o una [impresora.](http://www.sitiosespana.com/webmasters/t_self#Impresora)

**Nanosegundo**: una milmillonésima de segundo. Es una medida común del tiempo de acceso a la memoria RAM.

**Navegador**: programa para recorrer la World Wide Web. Algunos de los más conocidos son Netscape Navigator, Microsoft Explorer.

**Norma CDMA:** Code didivison Multiple [Access:](http://www.monografias.com/trabajos5/basede/basede.shtml) Acceso Múltiple de División de Código. Norma de transmisión de datos a través de teléfonos inalámbricos.

**Norma CDPD:** Cellular Digital Packet Data: Paquete de Datos Celular Digital. Tecnología que permite transmitir datos y entrar a [Internet](http://www.sitiosespana.com/webmasters/t_self#Internet) a través de las actuales redes celulares.

**Norma [GSM:](http://www.monografias.com/trabajos15/telefonia-celular/telefonia-celular.shtml)** Global System for Mobile Communications: Sistema Global para Comunicaciones Móviles. Sistema telefónico digital muy usado en [Europa.](http://www.monografias.com/trabajos10/geogeur/geogeur.shtml)

**Norma TDMA:** Time division Multiple [Access:](http://www.monografias.com/trabajos34/microsoft-access/microsoft-access.shtml) Acceso Múltiple de División de Tiempo. Norma de transmisión de datos a través de teléfonos inalámbricos.

**[Netiqueta:](http://www.internetglosario.com/387/Netiqueta.html)** Conjunto de normas dictadas por la costumbre y la experiencia que define las reglas de urbanidad y buena conducta que deberían seguir los usuarios de Internet en sus relaciones con otros usuarios.

**[Netscape Navigator:](http://www.internetglosario.com/389/NetscapeNavigator.html)** Uno de los primeros navegadores de WWW para las plataformas X-Windows (UNIX), Mac y Windows.

**[Nube:](http://www.internetglosario.com/1160/Nube.html)** es sinonimo de [Internet.](http://www.internetglosario.com/300/Internet.html) Usualmente en los diagramas de redes, se simboliza el internet como una nube. Los departamentos de mercadeo de las grandes empresas se dieron cuenta de este detalle y lo explotaron.

**[NUC:](http://www.internetglosario.com/921/NUC.html)** Netware Unix Client. El sistema operativo de red NetWare proporciona servicios a usuarios y aplicaciones de UnixWare, permitiéndoles acceso a directorios remotos, archivos e impresoras en servidores NetWare, como si fueran locales.

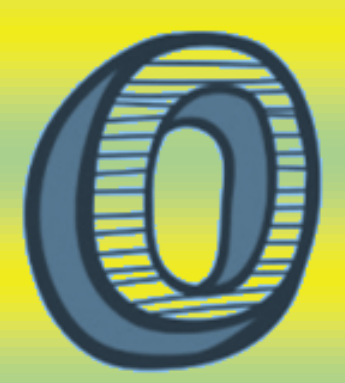

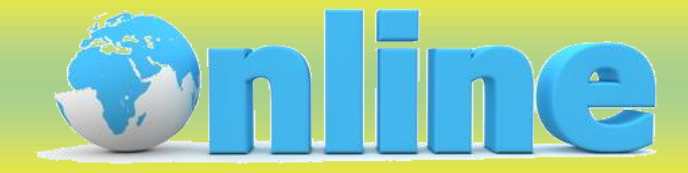

**Online** 

**[OCR:](http://www.internetglosario.com/757/OCR.html)** Reconocimiento óptico de caracteres, tecnología que permite leer un documento impreso y transformarlo en un texto digital (por lo general con un scanner) para trabajar en una computadora. Desarrollada en los años 70 por Raymond Kurzweil.

**[Octeto:](http://www.internetglosario.com/401/Octeto.html)**Término utilizado para referirse a los ocho bits que conforman un byte. No obstante, este término se usa a veces en vez de byte en la terminología de redes porque algunos sistemas tienen bytes que no están formados por 8 bits.

**[ODBC:](http://www.internetglosario.com/994/ODBC.html)** Open Database Connectivity. Estándar de acceso a Bases de Datos desarrollado por Microsoft cuyo objetivo es hacer posible el acceder a cualquier dato de cualquier aplicación, sin importar qué Sistema Gestor de Bases de Datos [\(DBMS](http://www.internetglosario.com/1062/DBMS.html) por sus siglas en inglés) almacene los datos.

**[OEM:](http://www.internetglosario.com/786/OEM.html)** Siglas del inglés Original Equipment Manufacturer que se traduce en español como Fabricante de Equipo Original. Se refiere a empresas que fabrican y empacan productos para otros, y también a empresas que adquieren un producto o componente y lo re-usan o incorporan a otro nuevo producto con su propia marca.

**[Offline:](http://www.internetglosario.com/698/Offline.html)** No estar conectado a la red.

**[Ogg:](http://www.internetglosario.com/1058/Ogg.html)** Formato de codigo fuente abierto, gratuito, mantenido por la fundación Xiph.Org, hecho para manejar de forma eficiente multimedia de alta calidad (video, audio), sin temas de patentes y licencias.

**[Online:](http://www.internetglosario.com/870/Online.html)** Término en inglés que literalmente se traduce al español como "en línea". Se refiere a estar conectado a una red (usualmente se usa para el internet).

**[Open office:](http://www.internetglosario.com/1103/Openoffice.html)** Aplicación similar a Microsoft Office, que es compatible con word, excel y powerpoint, creado por la empresa SUN. Recomendamos que lo pruebe, es gratis, descárguelo en [www.openoffice.org.](http://www.openoffice.org/)

**[Open source:](http://www.internetglosario.com/1037/Opensource.html)** Código fuente abiertoo software libre, se refiere a un programa cuyo [código](http://www.internetglosario.com/110/Codigofuente.html)  [fuente](http://www.internetglosario.com/110/Codigofuente.html) está disponible al público general, gratis, para usar y modificar.

**[OpenSSH:](http://www.internetglosario.com/951/OpenSSH.html)** Open Secure Shell. Implementación del software SSH (Secure Shell) para sistemas Unix, Solaris, BSD, Linux, etc). Es de libre distribución, y se encuentra regulado por la licencia [GPL.](http://www.internetglosario.com/734/GPL.html)

**[Operadores Booleanos:](http://www.internetglosario.com/403/OperadoresBooleanos.html)** Operadores lógicos que permiten realizar búsquedas complejas. Cada herramienta de búsqueda tiene distintos operadores, aunque existen unos cuantos que tratan de ser universales como: AND (Y), el OR (o), y NOT (no).

**[Opt in:](http://www.internetglosario.com/699/Optin.html)** Es la aceptación explícita a participar. Típicamente, se utiliza en los programas de mercadeo y ofertas, en donde una acción (como el uso de información personal más allá del propósito original y primario para el cual fue obtenida) no se lleva a cabo a menos de que un individuo exprese su consentimiento. Es un elemento de elección.

**[Opt out:](http://www.internetglosario.com/700/Optout.html)** Es declinar explícitamente la participación. Típicamente, se utiliza en programas de mercadeo y ofertas, en donde una acción (como el uso de información personal más allá del propósito original y primario para el cual fue obtenida) se lleva a cabo a menos de que un individuo decline explícitamente.

**Oracle:** es una corporación Norteamericana multinacional de tecnología informática, basada en la ciudad de Redwood, en California, Estados Unidos. La empresa se especialia en desarrollar y mercadear sistemas de hardware y software, particularmente con su marca propia marca en sistemas de manejo de base de datos (que es una herramienta cliente/servidor para la gestión de Bases de Datos). [http://www.oracle.com](http://www.oracle.com/)

**[Ordenador](http://www.internetglosario.com/854/Ordenador.html)**: En Latino América se le conoce comúnmente como [computadora,](http://www.internetglosario.com/119/Computadora.html) pero en España les llaman ordenador.

**[OSI:](http://www.internetglosario.com/758/OSI.html)** Interconexión de Sistemas Abiertos (Open Systems Interconnect). Es el protocolo en el que se apoya Internet. Establece la manera como se realiza la comunicación entre dos computadoras a traves de siete capas: Física, Datos, Red, Transporte, Sesión, Presentación y Aplicación.

**[Overclocking:](http://www.internetglosario.com/1089/Overclocking.html)** En el mundo de las computadoras, un procesador rápido puede convertirse en aun más rápido al hacerle un "overclocking". Esto involucra incrementar la velocidad del reloj del CPU de como originalmente fue diseñado para correr.

**[Overture:](http://www.internetglosario.com/746/Overture.html)** Llamado anteriormente GoTo.com, Overture fundada en 1997 fue una de las empresas pioneras en búsquedas comerciales a través de Internet, y en el lanzamiento del pago por clic. [Yahoo](http://www.internetglosario.com/640/Yahoo.html) compró en 2003 a Overture por \$1.7 billones para lanzar su producto de pago por clic.

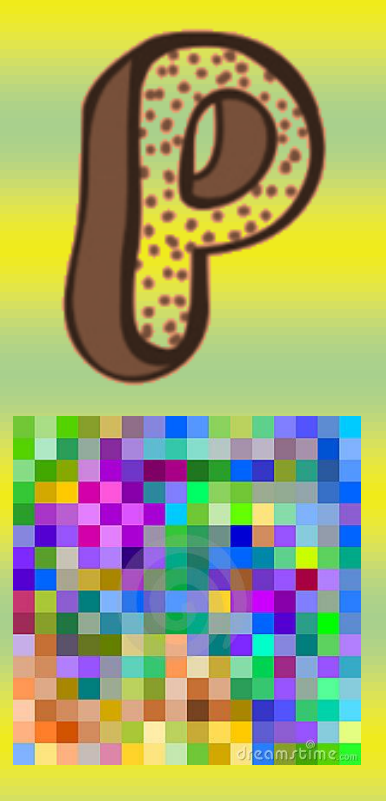

Pixeles

**Par trenzado:** [Cable](http://www.sitiosespana.com/webmasters/t_self#Cable) similar a los pares telefónicos estándar.

**Página web:** una de las páginas que componen un sitio de la WWW. Un sitio web agrupa un conjunto de páginas afines. A la página de inicio se la llama "home page".

#### **password:** contraseña.

**PDF:** Portable Document Format. Formato de archivo que captura un documento impreso y lo reproduce en su apariencia original

**Performance:** [desempeño,](http://www.monografias.com/trabajos15/indicad-evaluacion/indicad-evaluacion.shtml) rendimiento.

Pixel: combinación de "picture" y "element". Elemento gráfico mínimo con el que se componen las imágenes en la pantalla de una computadora.

**Placa aceleradora de gráficos:** circuito que se agrega a una computadora para mejorar los recursos gráficos y darles más velocidad.

**Placa aceleradora:** circuito que se agrega a una computadora para aumentar su velocidad.

**Placa de [sonido:](http://www.monografias.com/trabajos5/elso/elso.shtml)** la que proporciona sonido a una computadora. Una de las más conocidas es Sound Blaster.

**Placa Ethernet:** placa que se inserta en una computadora para conectarla en red con otras a través de un [cable.](http://www.sitiosespana.com/webmasters/t_self#Cable)

**Placa:** tarjeta que se inserta en un slot de la motherboard para expandir la capacidad de una computadora.

**Player:** programa que permite escuchar archivos de sonido.

**Portal:** sitio web que sirve de punto de partida para navegar por [Internet](http://www.sitiosespana.com/webmasters/t_self#Internet)

**Procesador (processor):** conjunto de circuitos lógicos que procesa las instrucciones básicas de una computadora.

**Protocolo:** lenguaje que utilizan dos computadoras para comunicarse entre sí.

**Proveedor de servicios de Internet:** compañía que ofrece una conexión a [Internet,](http://www.sitiosespana.com/webmasters/t_self#Internet) [e-mails](http://www.sitiosespana.com/webmasters/t_self#e-mail) y otros

**Puerto infrarrojo IrDA:** puerto para comunicación inalámbrica que usa el standard [Irda.](http://www.sitiosespana.com/webmasters/t_self#IrDA)

**Puerto paralelo:** conexión por medio de la cual se envían datos a través de varios conductos. Una computadora suele tener un [puerto paralelo](http://www.monografias.com/trabajos15/reparacion-pc/reparacion-pc.shtml#DIFSERIE) llamado LPT1.

**Puerto serial:** conexión por medio de la cual se envían datos a través de un solo conducto

**Puerto:** en una computadora, es el lugar específico de conexión con otro dispositivo.

#### Leer

más: [http://www.monografias.com/trabajos27/dicci](http://www.monografias.com/trabajos27/diccionario-informatica/diccionario-informatica.shtml#ixzz4AImlb6WI) [onario-informatica/diccionario](http://www.monografias.com/trabajos27/diccionario-informatica/diccionario-informatica.shtml#ixzz4AImlb6WI)[informatica.shtml#ixzz4AImlb6WI](http://www.monografias.com/trabajos27/diccionario-informatica/diccionario-informatica.shtml#ixzz4AImlb6WI)

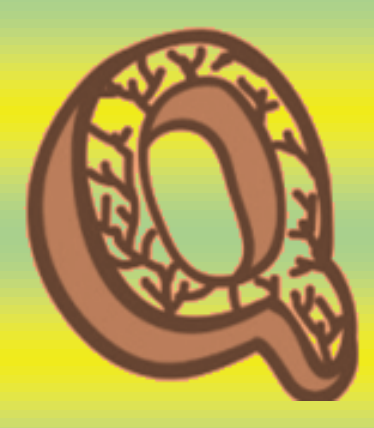

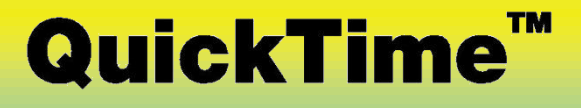

[QuickTime](http://www.internetglosario.com/484/Quicktime.html)

**[QBE:](http://www.internetglosario.com/1082/QBE.html)** Acrónimo del inglés "Query By Example." (Consulta por ejemplo). QBE es una característica incluida en varias aplicaciones de bases de datos que permiten una forma fácil de manejar las consultas hacia una base de datos. Un ejemplo de QBE es phpMyAdmin para el motor de base de datos MySQL.

**[Qmail:](http://www.internetglosario.com/704/Qmail.html)** Popular programa utilizado generalmente en entorno Linux, para manejar los emails de un servidor. Compite con [Sendmail.](http://www.internetglosario.com/524/Sendmail.html)

**[QR:](http://www.internetglosario.com/1153/QR.html)** El código QR (Quick Response) fue diseñado para ser decodificado a alta velocidad. Es un código de barra de 2 dimensiones (2D) que consiste de módulos negros en forma de cuadrados, en un fondo blanco. La data codificada en el QR puede ser de cualquier tipo, como por ejemplo data binaria y alfanumerica.

**[Quad-core:](http://www.internetglosario.com/1080/Quadcore.html)** Los [CPU](http://www.internetglosario.com/796/CPU.html) con Quad-core tienen 4 núcleos procesadores. Estos núcleos actúan como procesadores separados, pero residen en un solo [chip.](http://www.internetglosario.com/1081/Chip.html)

**[Queue:](http://www.internetglosario.com/482/Queue.html)** Es "una fila" de paquetes en espera de ser procesados.

**[Quickcam:](http://www.internetglosario.com/914/Quickcam.html)** Es la primera webcam comercializada masivamente, producida por Connectix en la mitad de los años 90s, empresa que fue comprada por Logitech en 1998.

**[QuickTime:](http://www.internetglosario.com/484/Quicktime.html)** Popular formato de video (.mov) creado por [Apple.](http://www.internetglosario.com/825/Apple.html)

**[QWERTY:](http://www.internetglosario.com/727/QWERTY.html)** es la forma como se le denomina al tipo de teclado que más se usa en la actualidad. El nombre viene de la forma como están distribuidas las letras y los caracteres. Las teclas en la fila superior debajo de los numeros forman la palabra QWERTY al leerlas de izquierda a derecha.

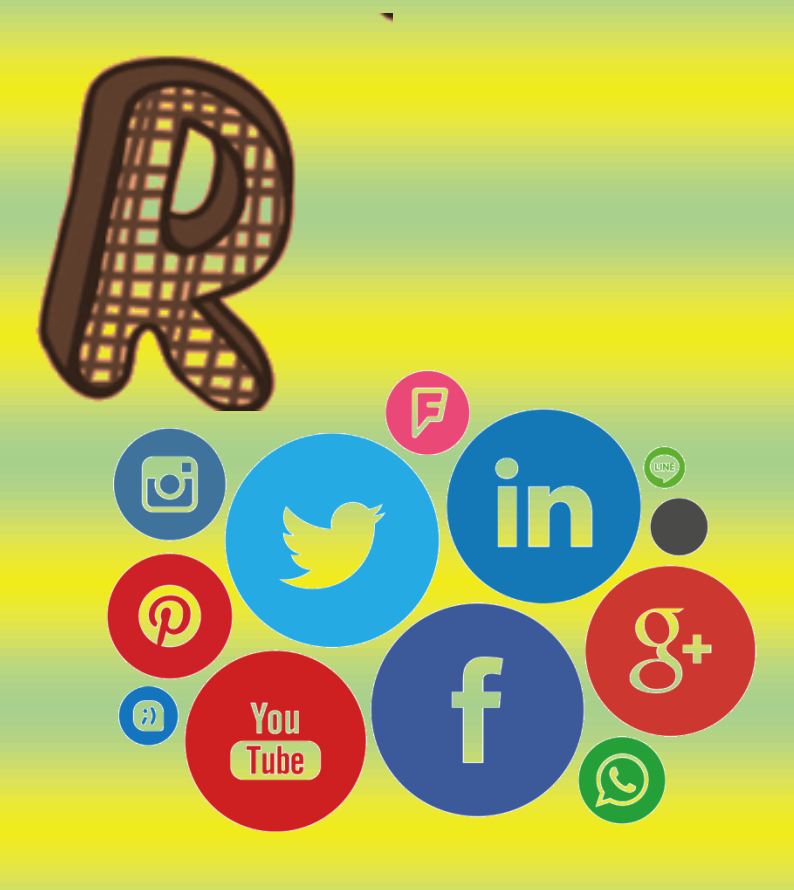

[Redes sociales](http://www.internetglosario.com/1077/Redessociales.html)

**[RAM:](http://www.internetglosario.com/694/RAM.html)** Random Access Memory (memoria de acceso aleatorio), es la memoria temporal, que se borra apenas se apaga la computadora.

**[Ratón:](http://www.internetglosario.com/489/Raton.html)** (Mouse) Dispositivo electrónico de pequeño tamaño operable con la mano y mediante el cual se pueden dar instrucciones la computaora, para que lleve a cabo una determinada acción.

**[Real Audio:](http://www.internetglosario.com/490/RealAudio.html)** Programa desarrollado por la empresa norteamericana RealNetworks el cual permite a los usuarios de la WWW escuchar archivos multimedia (audio y video, o solamente audio) en tiempo real (o casi real dependiendo del tiempo de respuesta).

**[Realidad Virtual:](http://www.internetglosario.com/491/RealidadVirtual.html)** Término futurista el cual pretende describir la interacción de los seres humanos en mundos virtuales o simulados creados por programas como el VMRL.

**[Rebote \(Bounce\):](http://www.internetglosario.com/492/ReboteBounce.html)** Situación en la cual un mensaje de correo electrónico es devuelto debido a un error en la entrega al destinatario

**[Red:](http://www.internetglosario.com/494/Red.html)** Sistema de comunicación de datos que conecta entre sí sistemas informáticos situados en lugares más o menos próximos

**[Red Inalámbrica:](http://www.internetglosario.com/504/RedInal%C3%A1mbrica.html)** Red que no utiliza como medio físico el cableado sino el aire y generalmente utiliza microondas o rayos infrarrojos. Ver [WiFi](http://www.internetglosario.com/852/WiFi.html)

**[Red Privada Virtual:](http://www.internetglosario.com/506/RedPrivadaVirtual.html)** Red en la que al menos alguno de sus componentes utiliza la red Internet pero que funciona como una red privada, empleando para ello técnicas de cifrado.

**[Redes sociales:](http://www.internetglosario.com/1077/Redessociales.html)** Las redes sociales como [Facebook,](http://www.internetglosario.com/1032/Facebook.html) [Twitter,](http://www.internetglosario.com/1076/Twitter.html) [Google Plus,](https://plus.google.com/) [LinkedIn,](http://www.internetglosario.com/1084/LinkedIn.html) entre otros, usualmente son sitios web que permiten la fácil interacción entre personas por medios digitales.

**[Registro de Internet:](http://www.internetglosario.com/510/RegistrodeInternet.html)** Cualquiera de los organismos delegados por ICANN para temas relacionados con direcciones de la red.

**[Resolucion de pantalla:](http://www.internetglosario.com/932/Resoluciondepantalla.html)** Cantidad de [píxeles](http://www.internetglosario.com/letra-p.html#Píxel) que se pueden ubicar en un determinado modo de pantalla. Estos píxeles están a su vez distribuidos entre el total de horizontales y el de verticales.

**[Robots:](http://www.internetglosario.com/518/Robots.html)** Programas que viajan en el Web con el fin de indexar páginas y localizar errores con el fin de alimentar a los buscadores

**[ROM:](http://www.internetglosario.com/693/ROM.html)** Read Only Memory (memoria de solo lectura); de esta memoria, solo se puede leer pero no modificar.

**[Router:](http://www.internetglosario.com/810/Router.html)** Un router es un dispositivo que determina el siguiente punto de la red hacia donde se dirige un paquete de data en el camino hacia su destino.

<http://www.internetglosario.com/letra-r.html>

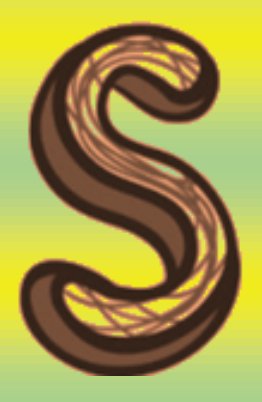

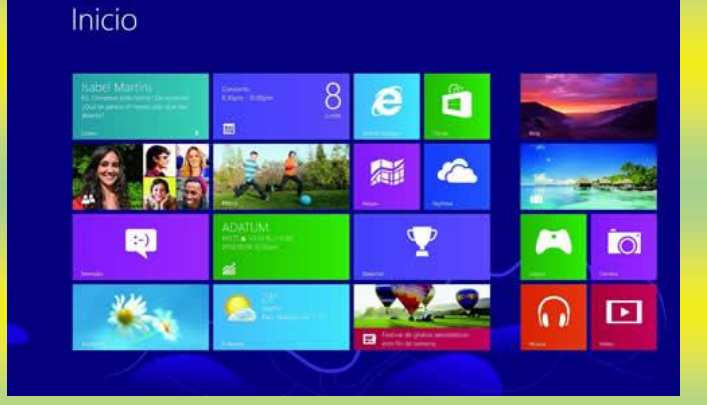

Sistema operativo

**Salvapantalla:** protector de pantalla.

**Scanner:** escáner.

**Screen saver:** protector de pantalla.

**Screen:** pantalla.

**SDRAM:** memoria muy rápida, de gran capacidad, para servidores y estaciones de trabajo.

**Serial:** método para transmitir datos secuencialmente, es decir, bit por bit.

**ScanDisk:** programa de Windows que revisa un disco, detecta errores y los corrige.

**Server:** servidor. Servidor: computadora central de un sistema de red que provee servicios y programas a otras computadoras conectadas. Shareware: software distribuido en calidad de prueba. Al cabo de cierto tiempo de uso (generalmente 30 días) el usuario tiene la opción de comprarlo.

**Sistema operativo:** programa que administra los demás programas en una computadora.

**Slot:** ranura de la motherboard. que permite expandir la capacidad de una computadora insertándole placas.

**SMS:** Short Message Service. Servicio de mensajería para teléfonos celulares. Permite enviar a un celular un mensaje de hasta 160 caracteres. Este servicio fue habilitado inicialmente en Europa. Hay varios sitios web desde los cuales se puede enviar un "sms".

**SMTP:** Simple Mail Transfer Protocol. Es un protocolo estándar para enviar email.

**Software:** término general que designa los diversos tipos de programas usados en computación.

**Spam:** correo electrónico no solicitado. Se lo considera poco ético, ya que el receptor paga por estar conectado a Internet.

**Socket:** (soporte) conector eléctrico, toma de corriente, enchufe. / Un socket es el punto final de una conexión. / Método de comunicación entre un programa cliente y un programa servidor en una red (véase cliente/servidor).

**SQL:** Structured Query Language. Lenguaje de programación que se utiliza para recuperar y actualizar la información contenida en una base de datos

**Subwoofer:** parlantes para graves. Suite: serie, conjunto. Conjunto de programas que se comercializan en un solo paquete. }

**Supervideo:** tecnología para transmitir señales de video dividiéndolas en dos: color y luminosidad.

**SVGA:** Super Video Graphic Array. Monitor superior en definición al VGA. Según las características de la computadora, puede soportar una paleta de hasta 16.777.216 colores.

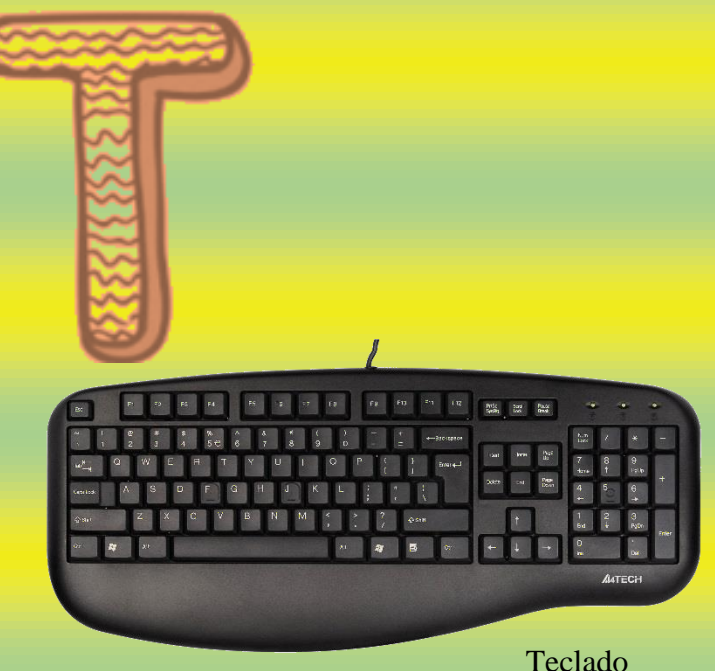

**[T-1:](http://www.internetglosario.com/731/T1.html)** Una [línea dedicada](http://www.internetglosario.com/332/LineaDedicada.html) capaz de transferir datos a 1,544,000 bits por segundo.

**[T-3:](http://www.internetglosario.com/723/T3.html)** Es una conexión a través de una [línea](http://www.internetglosario.com/331/L%C3%ADneaConmutada.html)  [conmutada](http://www.internetglosario.com/331/L%C3%ADneaConmutada.html) capaz de transmitir datos a 44,736,000 bits por segundo.

**[talk:](http://www.internetglosario.com/566/talk.html)** Protocolo que permite a dos personas conectadas a terminales situadas en dos lugares distintos, comunicarse por escrito en tiempo real.

**[tar:](http://www.internetglosario.com/864/tar.html)** Programa de Unix que concatena un número 'x' de archivos en uno solo, pero sin comprimirlo. Un archivo tar tiene como extension '.tar'

**[Tarjeta Madre:](http://www.internetglosario.com/840/TarjetaMadre.html)** Mother board en ingles. Es una tarjeta de circuitos integrados que contiene varios microchips, como lo son normalmente: el microprocesador, circuitos electrónicos de soporte, ranuras para conectar parte o toda la RAM del sistema, la ROM y ranuras especiales (slots) que permiten la conexión de tarjetas adaptadoras adicionales (como por ejemplo, tarjetas de video y de sonido).

**[TBps:](http://www.internetglosario.com/1067/TBps.html)** Terabytes por segundo.

**[Tbps:](http://www.internetglosario.com/1068/Tbps.html)** Terabits por segundo.

<http://www.internetglosario.com/letra-t.html>

**[TCP/IP:](http://www.internetglosario.com/454/TCPIP.html)** El nombre TCP/IP proviene de dos protocolos importantes de la familia, el Transmission Control Protocol (TCP) y el Internet Protocol (IP). En español es Protocolo de Control de Transmisión y Protocolo de [Internet.](http://www.internetglosario.com/300/Internet.html)

**[Teclado:](http://www.internetglosario.com/838/Teclado.html)** [Periférico](http://www.internetglosario.com/837/Perifericos.html) de entrada utilizado para dar instrucciones y/o datos a la computadora a la que está conectada.

**[Teleconferencia:](http://www.internetglosario.com/940/Teleconferencia.html)** Consiste en mantener una conferencia por TV con varias personas a la vez. Se logra mediante cámaras y monitores de videos ubicados en las instalaciones del cliente o en un centro de conferencias público.

**[Telefonia IP:](http://www.internetglosario.com/942/TelefoniaIP.html)** La señal analógica de la voz es convertida en señal digital que puede transitar por Internet. La calidad del sonido en las redes TCP/IP depende del ancho de banda del que se dispone.

**[Telnet:](http://www.internetglosario.com/575/Telnet.html)** Servicio de internet con el cual un usuario se puede conectar de forma remota a otra computadora, como si se hiciera desde un terminal local, usualmente por el puerto 23. Es preferible usar otros programas más actualizados como ssh2, ya que telnet tiene vulnerabilidades.

**[Terabyte:](http://www.internetglosario.com/577/Terabyte.html)** Un Terabyte (TB) equivale a algo más de mil billones de bytes, concretamente 1,024 (2^40) o 1024 [Gigabytes.](http://www.internetglosario.com/238/Gigabyte.html) Todavía no se han desarrollado memorias de esta capacidad aunque sí dispositivos de almacenamiento. Hay 1024 Terabytes en un [Petabyte.](http://www.internetglosario.com/426/Petabyte.html)

**[Tienda virtual:](http://www.internetglosario.com/584/Tiendavirtual.html)** Página web donde se pueden realizar compras en línea.

**[Transferencia de Archivos:](http://www.internetglosario.com/594/TransferenciadeArchivos.html)** Copia de un archivo desde un ordenador a otro a través de una red de computadoras.

**[TTL:](http://www.internetglosario.com/858/TTL.html)** Time To Live. Tiempo para vivir. Es el tiempo que un [paquete](http://www.internetglosario.com/416/Paquete.html) permanece activo en una red.

**[Twitter:](http://www.internetglosario.com/1076/Twitter.html)** [Red social](http://www.internetglosario.com/letra-r.html#Redes sociales) en donde los usuarios que estan registrados pueden tener su propio página en donde pueden escribir lo que quieran.

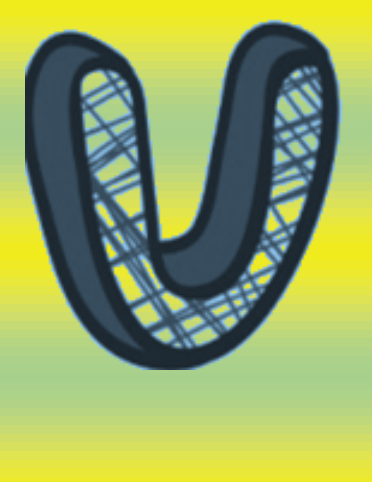

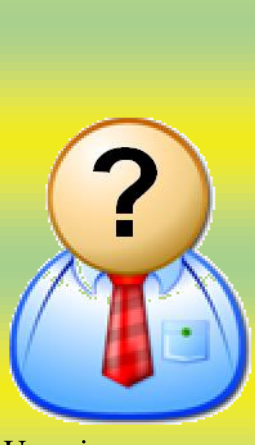

Usuario

**[UBE:](http://www.internetglosario.com/875/UBE.html)** En inglés, Unsolicited Bulk Email. Email masivo no solicitado. Se refiere a cualquier email enviado de forma masiva a un grupo de usuarios (pueden ser millones!), sin que estos lo hayan solicitado o aceptado.

**[Unidad de control:](http://www.internetglosario.com/804/Unidaddecontrol.html)** Es en esencia la que gobierna todas las actividades de la computadora, así como el CPU es el cerebro de la computadora, se puede decir que la UC es el núcleo del CPU.

**[Unidad de Paquete:](http://www.internetglosario.com/601/UnidaddePaquete.html)** Pequeño programa situado entre la tarjeta de red y el programa de TCP de manera que proporciona un interfaz estándar que los programas pueden usar como si se tratase de una unidad de disco.

**[UNIX:](http://www.internetglosario.com/605/UNIX.html)** Sistema operativo especializado en capacidades de multiusuario y multitarea.

**[Upload:](http://www.internetglosario.com/856/Upload.html)** Proceso de transferir información desde una computadora personal a generalmente un servidor.

**[URL:](http://www.internetglosario.com/684/URL.html)** Acrónimo de Uniform Resource Locator. Localizador Uniforme de Recurso. Es el sistema de direcciones en Internet.

**[Ubuntu:](http://www.internetglosario.com/949/Ubuntu.html)** Distribución de [Linux](http://www.internetglosario.com/336/Linux.html) basada en Debian. Se puede [descargar gratuitamente.](http://www.ubuntu.com/)

**[Unicast:](http://www.internetglosario.com/599/Unicast.html)** Comunicación establecida entre un solo emisor y un solo receptor en una red.

**[Unidad Aritmético / Lógica:](http://www.internetglosario.com/805/UnidadAritm%C3%A9ticoL%C3%B3gica.html)** Esta unidad realiza cálculos (suma, resta, multiplicación y división) y operaciones lógicas (comparaciones). Transfiere los datos entre las posiciones de almacenamiento.

**[User ID:](http://www.internetglosario.com/278/UserID.html)** Identificación de usuario. Conjunto de caracteres alfanuméricos los cuales sirven para identificar a un usuario para su acceso a algún sistema.

**[Usuario:](http://www.internetglosario.com/609/Usuario.html)** Persona que tiene una cuenta en una determinada computadora por medio de la cual puede acceder a los recursos y servicios que ofrece una red.

**[Utilitario:](http://www.internetglosario.com/686/Utilitario.html)** Programa diseñado para realizar una función particular, problemas muy enfocados o relacionados con el manejo de sistema de computadora.

**[Usabilidad:](http://www.internetglosario.com/894/Usabilidad.html)** En informática, usabilidad se refiere a la elegancia y claridad con la cual la interfase de usuario de un programa o website es diseñado.

**[USB:](http://www.internetglosario.com/774/USB.html)** Universal Serial Bus. Estándar utilizado en las PCs con el fin de reconocer los dispositivos hardware (impresora, teclado, etc.) y ponerlos en funcionamiento de forma rápida y sencilla. Elimina la necesidad de instalar adaptadores en la PC.

**[Usenet:](http://www.internetglosario.com/608/Usenet.html)** Proviene de User Network. Sistema de redes que transmite miles de grupos de noticias en forma de foros de charla globales y públicos sobre muchos temas diversos.

http://www.internetglosario.com/letra-u.html

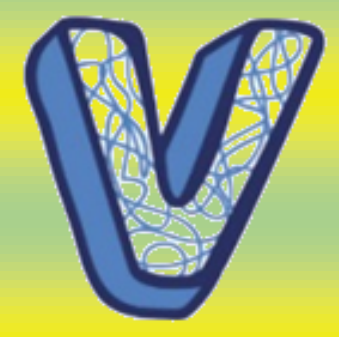

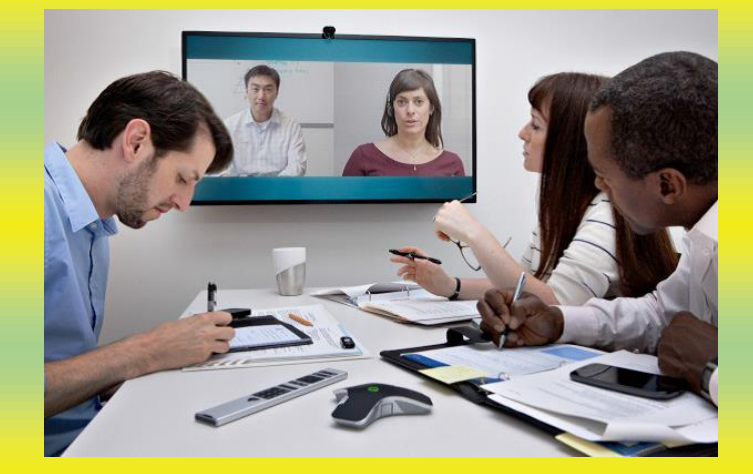

Video conferencia

**[V42.bis:](http://www.internetglosario.com/610/V42bis.html)** Protocolo de detección de errores y comprensión de datos que puede mejorar la velocidad de un enlace vía módem hasta en un 400%.

**[VBR:](http://www.internetglosario.com/991/VBR.html)** Variable Bit Rate. Es una técnica de compresión de datos que produce streams de datos variables entre un rango máximo y un mínimo a través del tiempo. Permite ir variando la calidad mientras la tasa de transmisión se mantiene constante.

**[VBScript:](http://www.internetglosario.com/620/VBScript.html)** Virtual Basic Script. Lenguaje de programación desarrollado por [Microsoft.](http://www.internetglosario.com/364/Microsoft.html) VBScript y JavaScript son muy similares, aunque javascript fue desarrollado primero.

**[VDS.](http://www.internetglosario.com/1026/VDS.html)** Virtual Dedicated Server (Servidor Virtual Dedicado), también conocido como VPS de Virtual Private Server, es un método de particional un servidor físico en múltiples servidores, de forma que se comportan como servidores independientes, con sus mismas capacidades.

**[Veronica:](http://www.internetglosario.com/732/Veronica.html)** Very Easy Rodent Oriented Net-wide Index to Computerized Archives. Desarrollado en la Universidad de Nevada, es una herramienta para buscar en índices que contienen todos los servidores de títulos de [gopher](http://www.internetglosario.com/244/Gopher.html) en el mundo.

**[VGA:](http://www.internetglosario.com/830/VGA.html)** Video Graphics Array. Norma de visualización de gráficos para computadoras creada en 1987 por IBM.

**[Video conferencia:](http://www.internetglosario.com/614/Videoconferencia.html)** Sistema que permite la transmisión en tiempo real de video, sonido y texto a través de una red; ya sea en una red de área local [\(LAN\)](http://www.internetglosario.com/763/LAN.html) o global [\(WAN\)](http://www.internetglosario.com/672/WAN.html).

**[Vínculo:](http://www.internetglosario.com/617/V%C3%ADnculo.html)** Link. Apuntadores hipertexto que sirven para saltar de una información a otra, o de un servidor web a otro, cuando se navega por [Internet<](http://www.internetglosario.com/300/Internet.html)--esto es un vínculo

**[Virtual:](http://www.internetglosario.com/619/Virtual.html)** Término de frecuente utilización en el mundo de las tecnologías de la información y de las comunicaciones el cual designa dispositivos o funciones simulados.

**[Virus:](http://www.internetglosario.com/621/Virus.html)** Programa que se duplica a sí mismo en un sistema informático incorporándose a otros programas que son utilizados por varios sistemas.

**[Visita:](http://www.internetglosario.com/623/Visita.html)** En internet, una visita es el recorrido que un usuario hace por un sitio web.

**[Visita Única:](http://www.internetglosario.com/624/Visita%C3%83%C5%A1nica.html)** Unidad de medida neta relacionada al recorrido hecho por los usuarios en un sitio web dado la cual está basada en la cantidad de direcciones IP o computadoras "únicas" que visitaron al sitio en un determinado período de tiempo (1 mes).

**[Visual Basic:](http://www.internetglosario.com/625/VisualBasic.html)** Lenguaje de programación de Microsoft orientado a eventos y utilizado principalmente para realizar consultas a bases de datos de Microsoft como Fox Pro, SQL, etc. que funcionan en servidores Windows.

<http://www.internetglosario.com/letra-v.html>

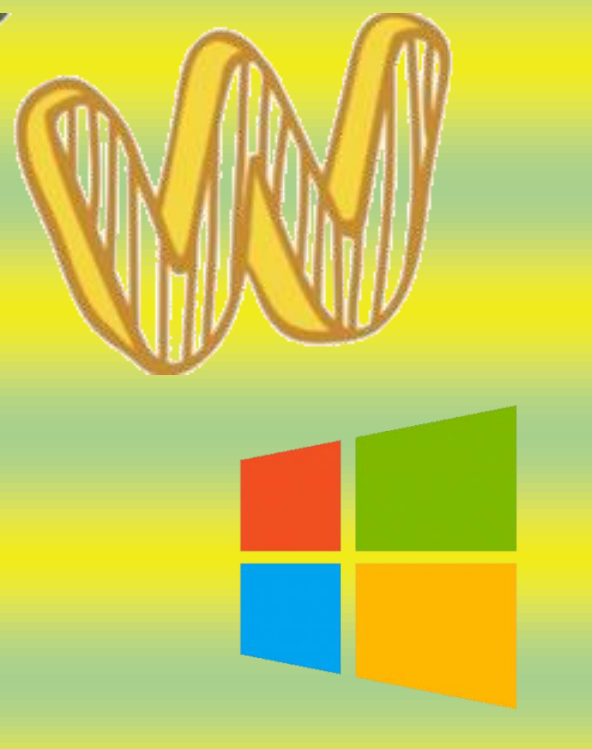

Windows

**[WAN:](http://www.internetglosario.com/672/WAN.html)** Siglas del inglés Wide Area Network (Red de Área Amplia). Es una red de computadoras conectadas entre sí, usando líneas terrestres o incluso satélites para interconectar redes [LAN](http://www.internetglosario.com/763/LAN.html) en un área geográfica extensa que puede ser hasta de miles de kilómetros.

**[WAP:](http://www.internetglosario.com/671/WAP.html)** Wireless Application Protocol. Protocolo de Aplicación Inalámbrica. Permite a los usuarios de celulares el acceso a servidores web especializados, visualizando la información en el visor del teléfono.

**[Wardriving:](http://www.internetglosario.com/1072/Wardriving.html)** Es el nombre que se le ha dado en ingles al acto de buscar redes Wi-Fi, en un carro o vehiculo en movimiento, usando laptops, pda o celulares con WiFi.

**[warez:](http://www.internetglosario.com/627/warez.html)** En el argot de Internet, se refiere a [software](http://www.internetglosario.com/754/Software.html) que haya sido pirateado o copiado ilegalmente.

**[wav:](http://www.internetglosario.com/680/wav.html)** Extensión de tipo de formato de sonido. Tamaño variable que depende de si es de 8 o 16 bits, si es sonido estéreo o mono, etc.

**[Wavelet:](http://www.internetglosario.com/821/Wavelet.html)** Función matemática usada en la compresión de imágenes y procesamiento de señal digital.

**[Web 2.0:](http://www.internetglosario.com/972/Web20.html)** No hay un significado preciso para Web 2.0; principalmente se usa como un termino para referirse de forma general, a todo sitio que sea más que páginas estáticas.

**Sitio web:** Conjunto de páginas web que usualmente comparten un mismo tema e intención.

**Cámara Web:** Cámara de video cuyas imágenes, bien en directo bien en diferido, son difundidas por Internet desde un sitio web.

**[Webmail:](http://www.internetglosario.com/791/Webmail.html)** Servicio que permite gestionar el correo electrónico desde un sitio web el cual es de gran utilidad para personas que tienen que desplazarse con frecuencia y lo ofrecen habitualmente los proveedores de acceso a Internet.

**[WiFi:](http://www.internetglosario.com/852/WiFi.html)** Abreviatura en inglés para "wireless fidelity". Un tipo de red inalámbrica [\(WLAN](http://www.internetglosario.com/853/WLAN.html) wireless local area networks), que usa el protocolo inalámbrico de alcance limitado [IEEE](http://www.internetglosario.com/1044/IEEE.html) 802.11b, que transmite datos en banda ancha en el rango espectral de 2.4 GHz.

**[Wii:](http://www.internetglosario.com/937/Wii.html)** Wii es el nombre de la videoconsola de séptima generación de Nintendo, que es la sucesora de Nintendo GameCube.

**[Wikipedia:](http://www.internetglosario.com/897/Wikipedia.html)** Una enciclopedia de contenido gratuito, multi-lenguaje (por lo menos 200 lenguajes), escrita por miles de voluntarios alrededor del mundo y patrocinado por la fundación sin fines de lucro, Wikimedia.

**[Windows:](http://www.internetglosario.com/632/Windows.html)** Sistema operativo desarrollado por la empresa [Microsoft](http://www.internetglosario.com/364/Microsoft.html) cuyas diversas versiones (3.1, 95, 98, NT, 2000, XP, Vista, 7) han dominado el mercado de las computadoras personales, aunque no se puede decir lo mismo del mercado de redes corporativas.

**[WLAN:](http://www.internetglosario.com/853/WLAN.html)** Acrónimo en inglés para Wireless Local Area Network. Red inalámbrica de área local permite que un usuario móvil pueda conectarse a una red de área local (LAN) por medio de una conexión inalámbrica de radio.

**[World Wide Web:](http://www.internetglosario.com/636/WorldWideWeb.html)** Comúnmente conocido como WWW. Es el sistema de información basado en [hipertexto,](http://www.internetglosario.com/letra-h.html#HTML) cuya función es buscar y tener acceso a documentos a través de la red de forma que un usuario pueda accesar usando un [navegador](http://www.internetglosario.com/letra-n.html#Navegador) web. Creada a principios de los años 90 por Tim Berners-Lee, investigador en el CERN, Suiza. La información transmitida por el www puede ser de cualquier formato: texto, gráfico, audio y video.

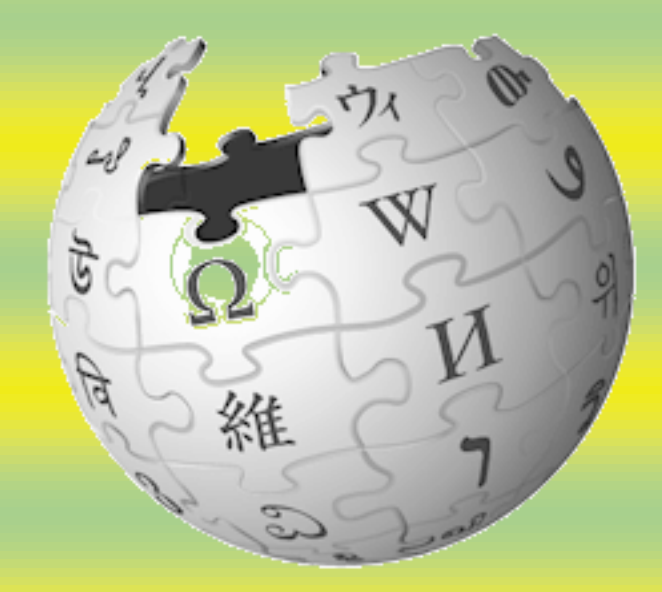

### WIKIPEDIA The Free Encyclopedia

<http://www.internetglosario.com/letra-w.html>

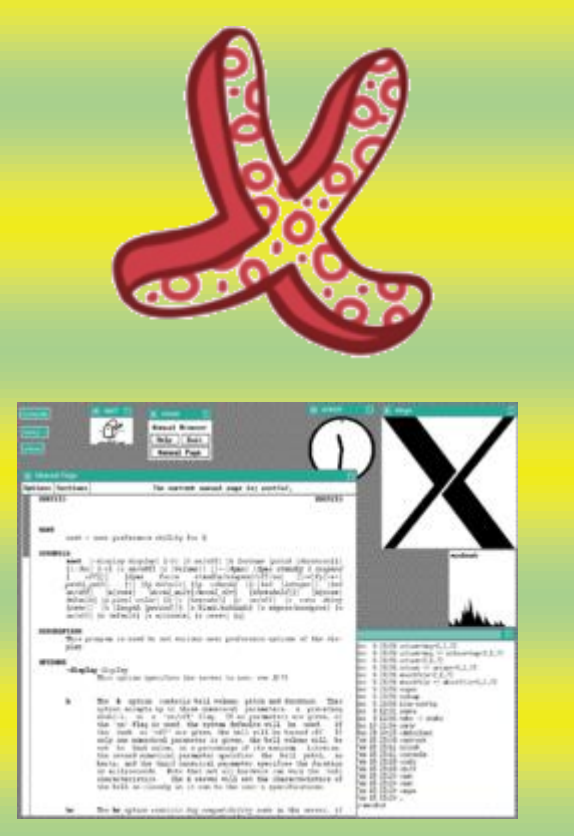

[X window](http://www.internetglosario.com/857/Xwindow.html)

**[X window:](http://www.internetglosario.com/857/Xwindow.html)** Entorno gráfico no exclusivo que se usa frecuentemente en Unix / Linux, de fuente abierta. Fue desarrollado en MIT y es independiente del hardware o del sistema operativo.

**[X.25:](http://www.internetglosario.com/638/X25.html)** Protocolo de transmisión de datos para conectar a computadoras a redes públicas de paquetes conmutados. Ha sido reemplazado ampliamente por otras tecnologías, como el [frame](http://www.internetglosario.com/230/Framerelay.html)  [relay.](http://www.internetglosario.com/230/Framerelay.html)

**[X.400 \(X.400\):](http://www.internetglosario.com/637/X400X400.html)** Estándares de CCITT e ISO para correo electrónico. Utilizados principalmente en Europa y Canadá, se han ido integrando progresivamente en Internet.**[xDSL:](http://www.internetglosario.com/679/xDSL.html)** x Digital Subscriber Line. Líneas de Subscripción Digital. Tecnología de transmisión que permite que los hilos telefónicos de cobre convencionales transporten hasta 16 Mbps (megabits por segundo) mediante técnicas de compresión. Hay diversas modalidades de esta tecnología, tales como ADSL, HDSL y RADSL, siendo la ADSL la más utilizada actualmente.

**[Xeon:](http://www.internetglosario.com/984/Xeon.html)** Es un microprocesador [Pentium](http://www.internetglosario.com/860/Pentium.html) de 400 [MHz](http://www.internetglosario.com/985/MHz.html) hecho por [Intel](http://www.internetglosario.com/906/Intel.html) para servidores y estaciones.

**[XHTML:](http://www.internetglosario.com/965/XHTML.html)** Siglas del inglés eXtensible HyperText Markup Language. XHTML es basicamente [HTML](http://www.internetglosario.com/271/HTML.html) expresado como XML valido. Es más estricto a nivel tecnico, pero esto permite que posteriormente sea más fácil al hacer cambios, buscar errores, etc

**[XML:](http://www.internetglosario.com/678/XML.html)** eXtensible Markup Language. Lenguaje Extensible de Marcado. Lenguaje desarrollado por el [W3 Consortium](http://www.w3.org/) para permitir la descripción de información contenida en el WWW a través de estándares y formatos comunes, de manera que tanto los usuarios de Internet como programas específicos (agentes) puedan buscar, comparar y compartir información en la red.

**[Xmodem:](http://www.internetglosario.com/639/Xmodem.html)** Protocolo utilizado para transferir archivos de un servidor a una computadora conectada vía modem, el cual es principalmente usado para extraer archivos de un BBS.

**[XSLT:](http://www.internetglosario.com/1086/XSLT.html)** Acrónimo Del ingles "Extensible Style Sheet Language Transformation". Aunque XML es un lenguaje de estándares, no todos los documentos XML usan el mismo tipo de formato. Por lo tanto, estos documentos a veces necesitan ser "transformados" o modificados para que otro programa pueda leerlos. XSLT hace esta transición posible.

**[XUL:](http://www.internetglosario.com/979/XUL.html)** eXtensible User-interface Language. Un lenguaje de marcación similar a HTML y basado en XML. XUL se usa para definir como aparecerá la interfaz para los usuarios de un software.

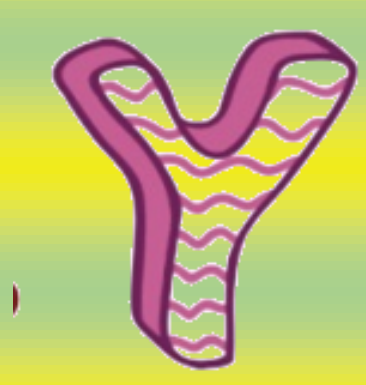

# You Tube

[Youtube.com](http://www.internetglosario.com/967/Youtubecom.html)

Yahoo!: a diferencia de los "spiders" o "crawlers" (como google por ejemplo) es un directorio, editado por humanos.

**[Ymodem:](http://www.internetglosario.com/943/Ymodem.html)** Es un protocolo de transferencia de archivos para PC. Utiliza el método de detección de errores por CRC, bloques de 1024 [bytes](http://www.internetglosario.com/55/Byte.html) y un bloque extra al principio de la transferencia que incluye el nombre del archivo, el tamaño y la fecha.

**[Yottabyte:](http://www.internetglosario.com/1105/Yottabyte.html)** Unidad de información que equivale a 1000 [zettabytes](http://www.internetglosario.com/1102/Zettabyte.html) o 10^24 bytes (1,208,925,819,614,629,174,706,176 bytes). Símbolo YB.

**[Youtube.com:](http://www.internetglosario.com/967/Youtubecom.html)** Sitio web con millones de videos que provienen de cualquiera que tenga una camara digital en adelante. Fue adquirido por Google en 2006 por sumas astronomicas de dinero. En nuestro concepto, valio la pena. [Youtube.com](http://www.youtube.com/)

**[Ytalk:](http://www.internetglosario.com/641/Ytalk.html)** Programa en ambiente [UNIX](http://www.internetglosario.com/605/UNIX.html) similar a [IRC](http://www.internetglosario.com/715/IRC.html) que permite la comunicación en tiempo real entre varios usuarios.

**[YUV:](http://www.internetglosario.com/989/YUV.html)** Método que define a una señal de video que separa los componentes de luminancia (Y) y crominancia (UV).

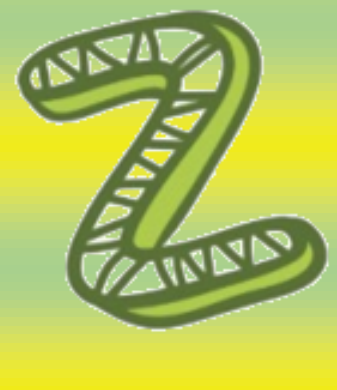

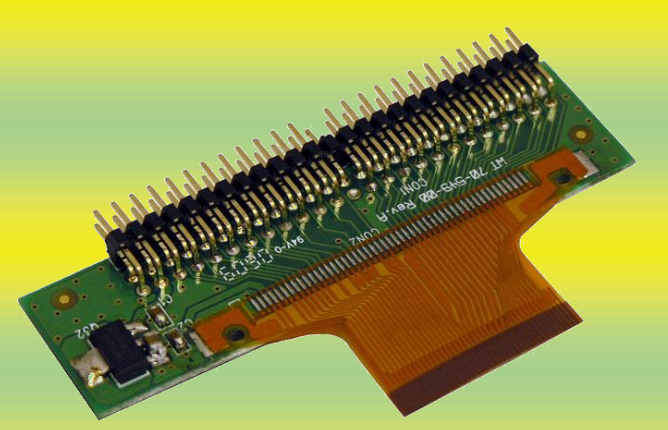

[ZIF](http://www.internetglosario.com/973/ZIF.html)

**[Zettabyte:](http://www.internetglosario.com/1102/Zettabyte.html)** Un zettabyte es 2 a la 70 potencia, o 1,180,591,620,717,411,303,424 bytes. Un zettabyte son 1,024 [exabytes](http://www.internetglosario.com/1060/Exabyte.html) y precede al [yottabyte.](http://www.internetglosario.com/1105/Yottabyte.html) Ya que un zettabyte es un tamaño tan enorme, esta unidad de medida se usa muy poco. Su símbolo es ZB.

**[ZIF:](http://www.internetglosario.com/973/ZIF.html)** Un ZIF (Zero Insertion Force) es la forma fisica como los microprocesadores Intel 486 y Pentium hasta el Pentium II conectan la [tarjeta](http://www.internetglosario.com/840/TarjetaMadre.html)  [madre](http://www.internetglosario.com/840/TarjetaMadre.html) (motherboard) de la computadora con el Bus de Data. Un socket de ZIF contiene una "palanca" que se abre y se cierra, asegurando que el microprocesador se mantenga en su lugar.

**[Zipear:](http://www.internetglosario.com/650/Zipear.html)** Se refiere a la acción de comprimir en un solo archivo a un grupo de archivos que por lo general se comprimen también para que ocupen el menor espacio posible en la computadora y aminore el tiempo en que se transmiten a través de Internet.

**[Zmodem:](http://www.internetglosario.com/714/Zmodem.html)** Protocolo utilizado para transferir archivos de un servidor a una computadora conectada vía modem, el cual es principalmente usado para extraer archivos de un BBS. Más rápido que [Xmodem.](http://www.internetglosario.com/639/Xmodem.html)

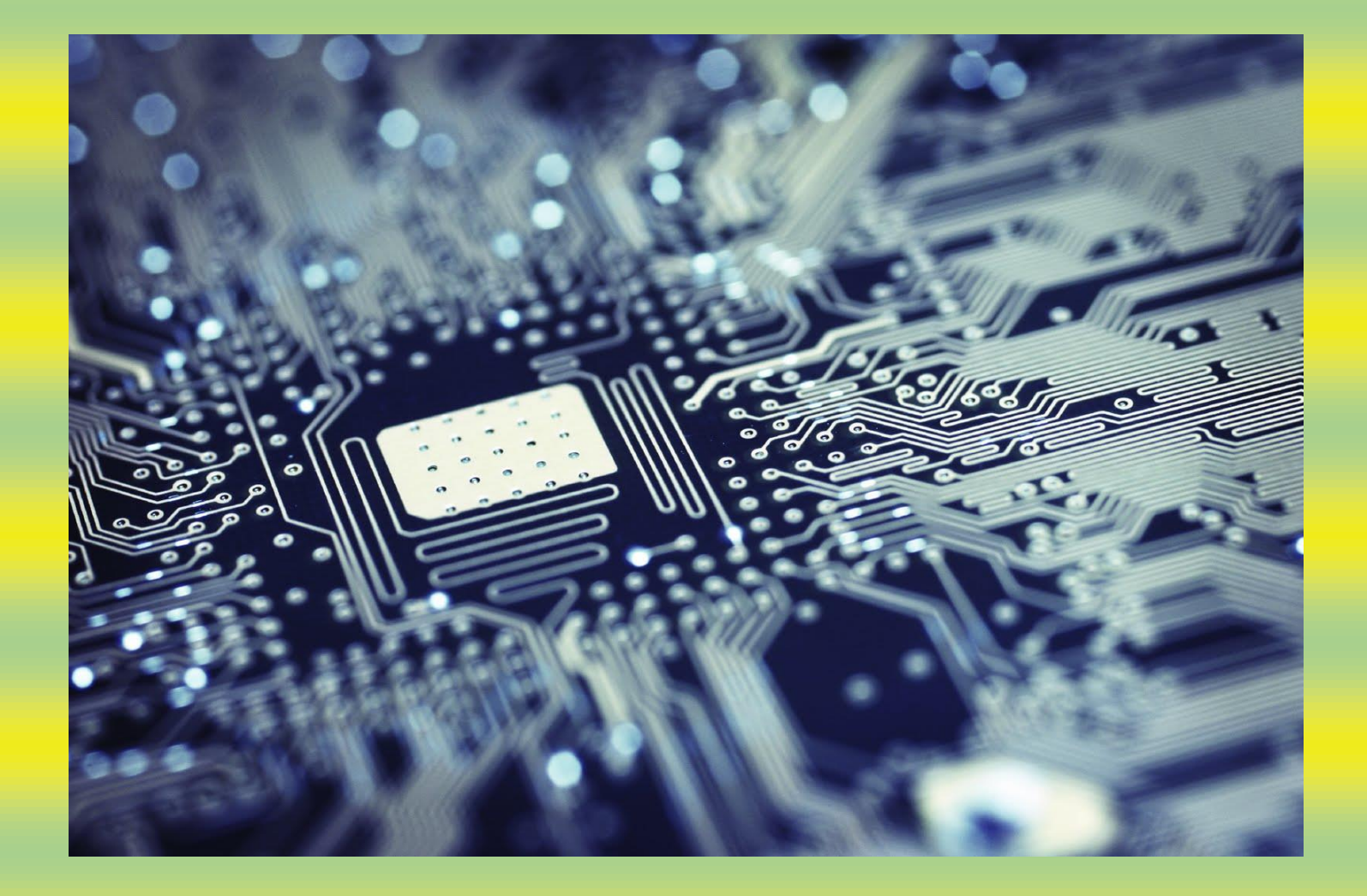